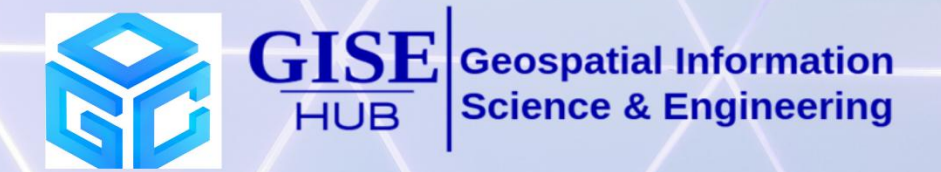

# **OGC Stack** Winter School

# 15-31 Dec, 2022 Venue: IIIT Hyderabad

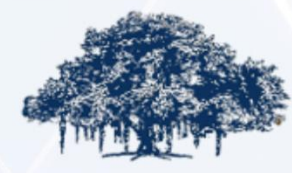

**INTERNATIONAL INSTITUTE OF INFORMATION TECHNOLOGY** 

HYDERABAD

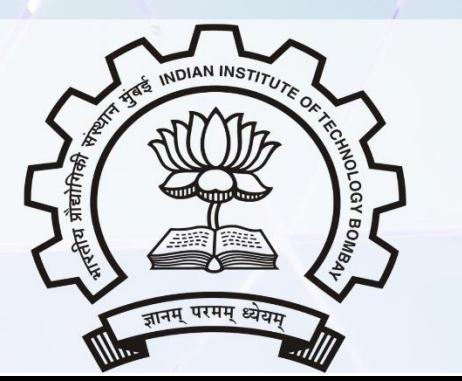

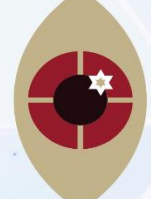

**IIT Tirupati Navavishkār I-Hub Foundation** 

## **Today**

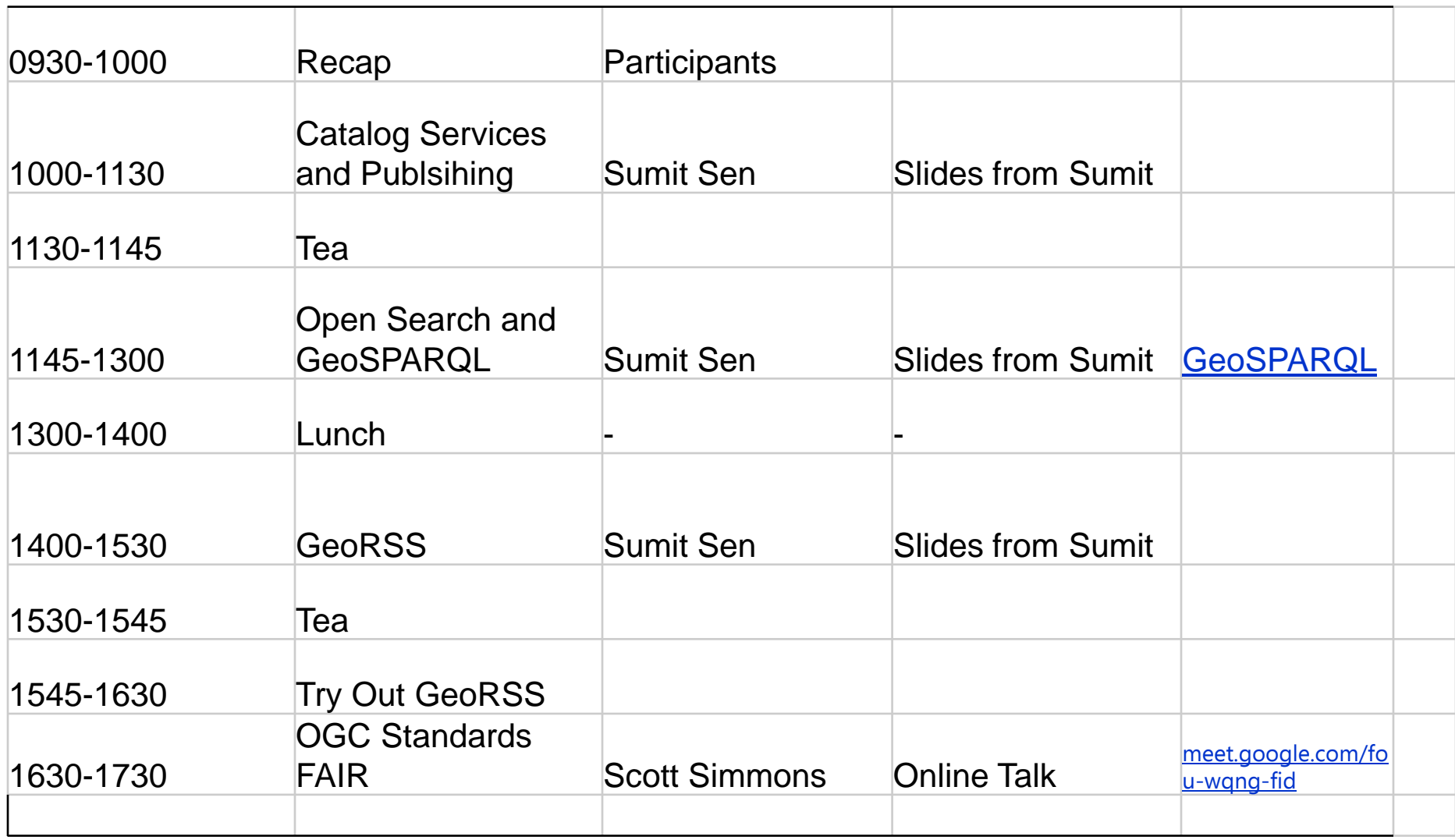

#### **CSW**

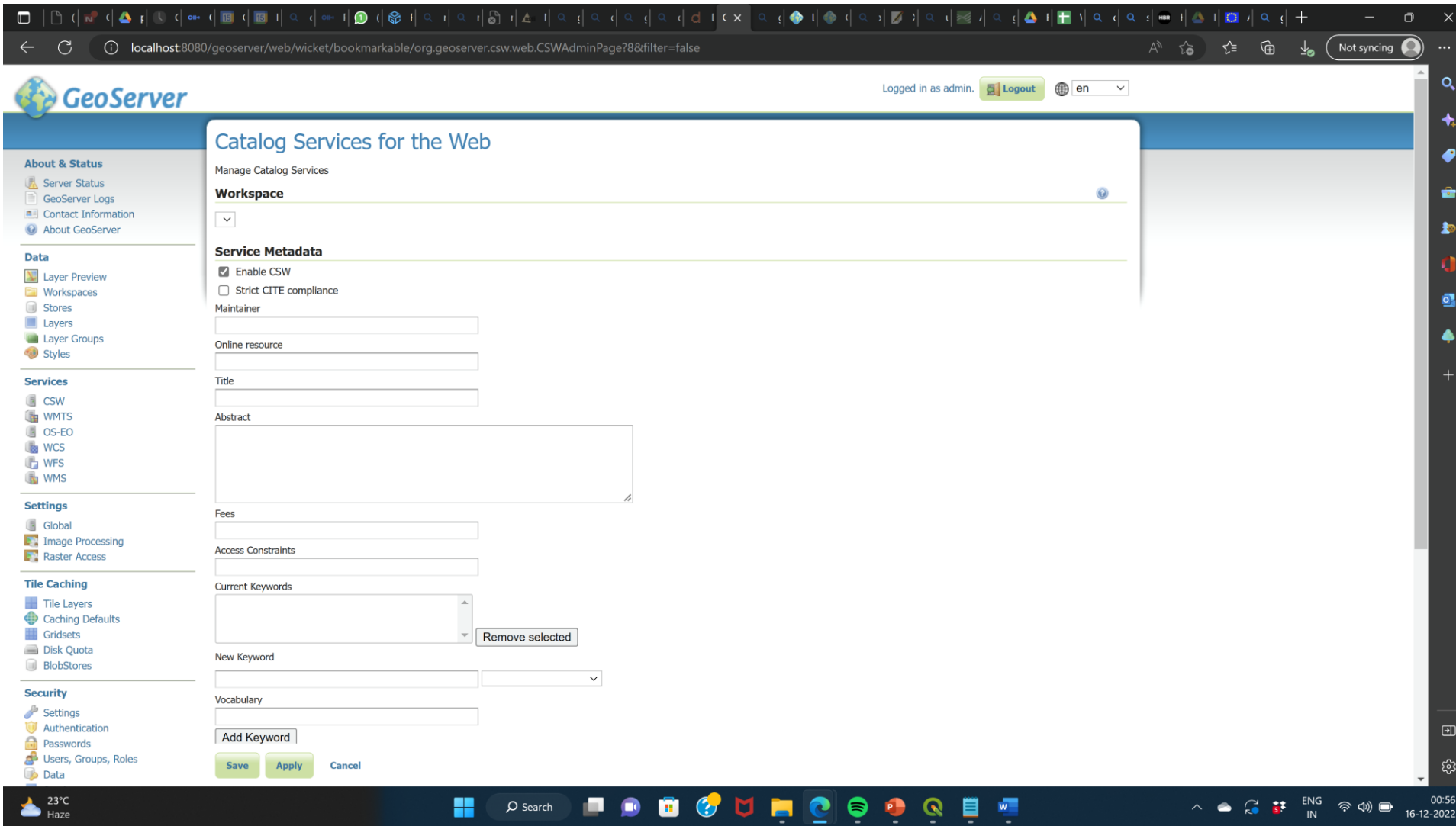

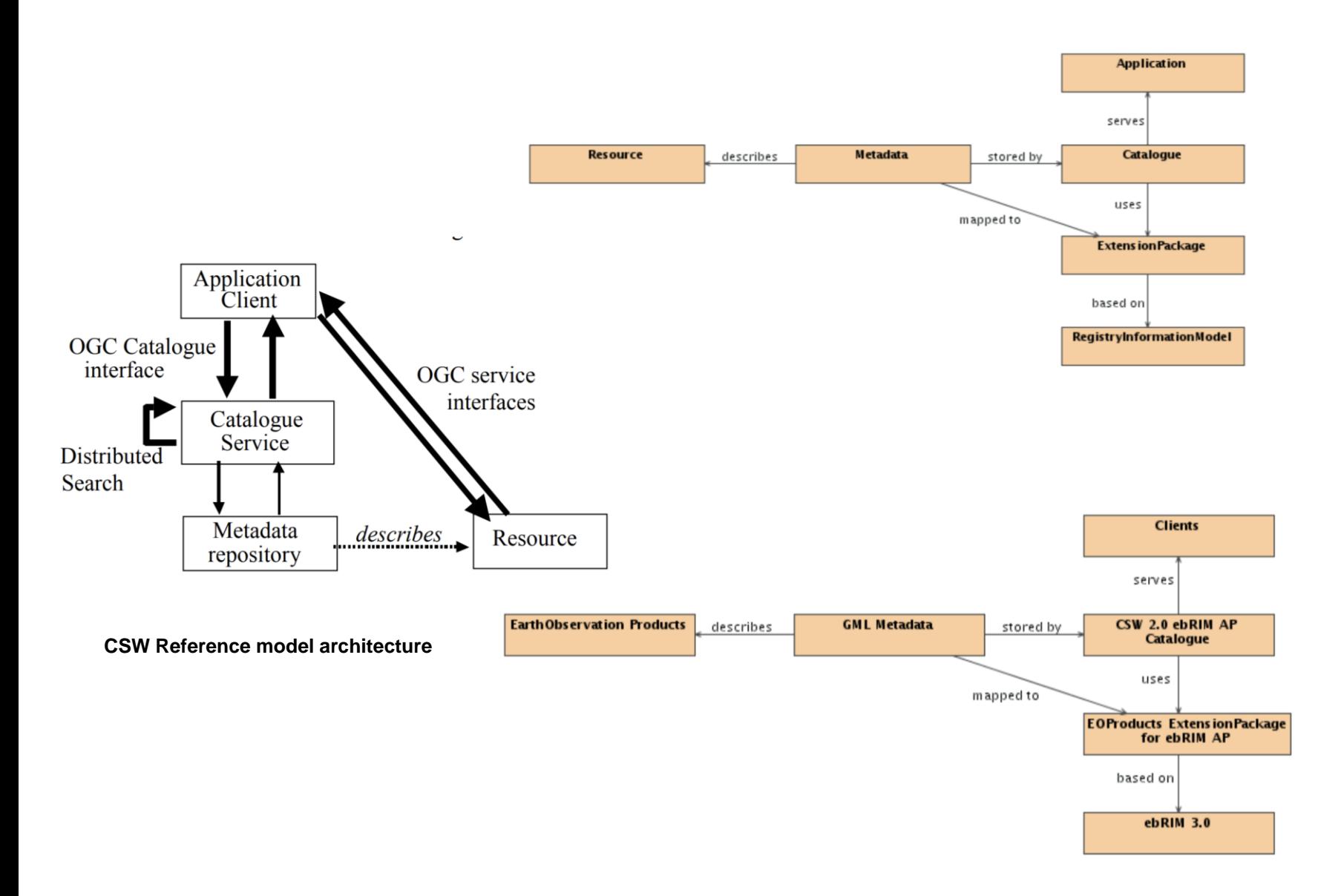

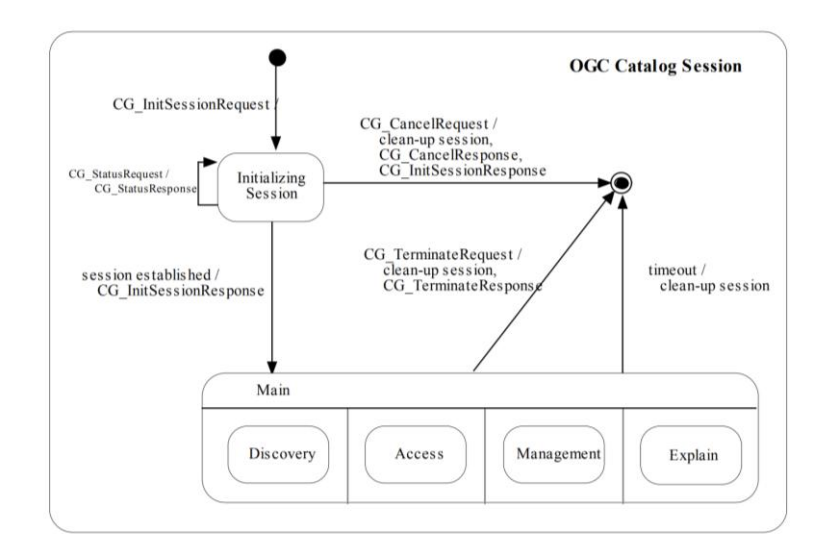

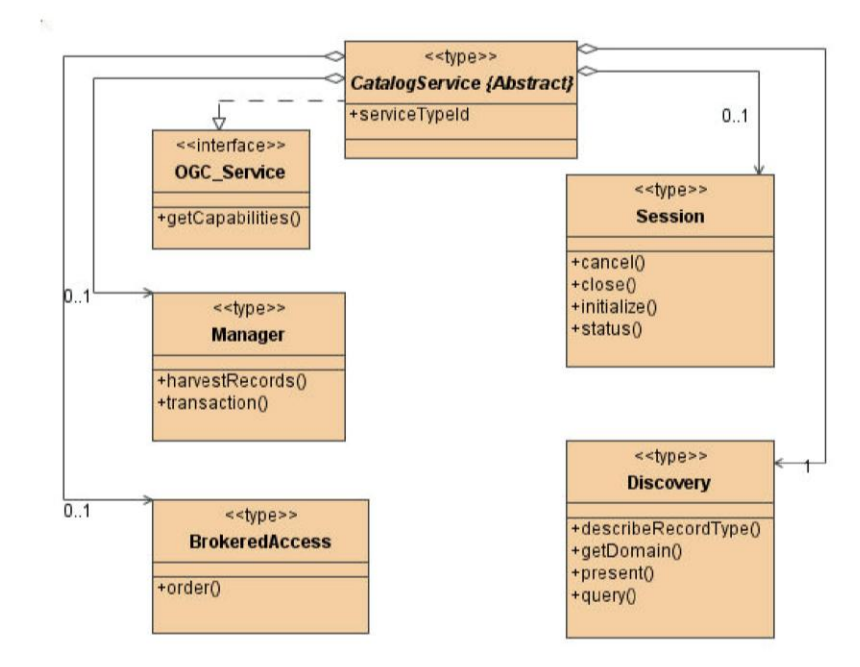

#### OpenGIS® Catalogue Service Specification

- Document number 07-006r1
- Current version is 2.0.2
- CS/W is a protocol binding defined in 07-006r1 (others include Z39.50 and CORBA)
- CS/W uses HTTP as the distributed computing platform (DCP)
	- The basic interaction model is request/response
	- Asynchronous requests are also supported
- The CS/W API is patterned after the Web Feature Service (WFS)

#### OpenGIS® Catalogue Service Specification

#### • Query languages

- Supports the Filter Encoding Specification for specifying query predicates (with extensions)
- Supports Common Query Language (CQL); similar to SQL where clause
- Profiles may define other languages (e.g. XPath)

#### Components of CS/W

• Defines a standard API for Creating, Updating, Deleting and Querying catalogue records

– API can be implemented on top of existing servers as well (Z39.50)

- Service requests may be encoded in XML or as Keyword-Value pair
- The specification support HTTP method POST and GET and describes how to use SOAP (basically message literal)
- A specific information model is not defined (i.e. agnostic)

#### Components of CS/W (Cont.)

- It is expected that profiles will be defined to support specific catalogue information model
	- Current AP's include: FGDC, ISO19119/ISO19115 and ebRIM
	- OGC has recently decided to make ebRIM the preferred catalogue information model ... but more about that in the next presentation
- The OGC<sup>®</sup> Catalogue Service Specification defines a set of common queryables and returnables
	- The intent is to support CROSS-PROFILE query interoperability
	- All CS/W implementation must support the core queryables / returnables
	- Typically referred to as csw:Record

#### CS/W Operations

- The following operations are defined for the CS/W:
	- **GetCapabilities**: provides service metadata
	- **DescribeRecord**: allows clients to get a schema description of the catalogue's IM
	- **GetDomain**: allows clients to discover the runtime value space for API parameters as well as other element within the IM
	- **GetRecords** : the primary method for querying the catalogue
		- Supports distributed query
	- **GetRecordById**: convenience request for getting records using their Id

## **OGC®**

#### CS/W Operations (con.t)

- **Transaction**: the primary method for creating, updating and deleting catalogue records (PUSH)
- **Harvest**: allows the catalogue service to retrieve webaccessible metadata and register it in the catalogue
	- Analogous to Transaction but performs a PULL rather that a PUSH
	- Supports periodic re-Harvesting of the resource

**<?xml version="1.0" encoding="UTF-8"?> <GetRecords service="CSW" version="2.0.2" maxRecords="1000" outputSchema="http://www.opengis.net/cat/csw/2.0.2" outputFormat="application/xml">**

#### **OGC®**

**<?xml version="1.0" encoding="UTF-8"?> <GetRecords service="CSW" version="2.0.2" maxRecords="1000" outputSchema="http://www.opengis.net/cat/csw/2.0.2" outputFormat="application/xml"> <Query typeNames="csw:Record">**

#### **OGC®**

```
<?xml version="1.0" encoding="UTF-8"?>
<GetRecords service="CSW" version="2.0.2" maxRecords="1000" 
outputSchema="http://www.opengis.net/cat/csw/2.0.2" outputFormat="application/xml">
   <Query typeNames="csw:Record">
      <Constraint version="1.2.0">
         <ogc:Filter>
```
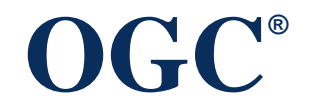

```
<?xml version="1.0" encoding="UTF-8"?>
<GetRecords service="CSW" version="2.0.2" maxRecords="1000" 
outputSchema="http://www.opengis.net/cat/csw/2.0.2" outputFormat="application/xml">
   <Query typeNames="csw:Record">
      <Constraint version="1.2.0">
         <ogc:Filter>
            <ogc:And>
```
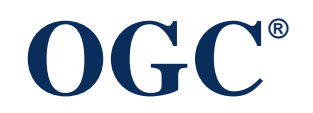

```
<?xml version="1.0" encoding="UTF-8"?>
<GetRecords service="CSW" version="2.0.2" maxRecords="1000" 
outputSchema="http://www.opengis.net/cat/csw/2.0.2" outputFormat="application/xml">
  <Query typeNames="csw:Record>
     <Constraint version="1.2.0">
         <ogc:Filter>
            <ogc:And>
               <ogc:PropertyIsLike escape="" singleChar="_" wildCard="%">
                  <ogc:PropertyName>/Record/AnyText</ogc:PropertyName>
                  <ogc:Literal>%seismic%</ogc:Literal>
               </ogc:PropertyIsLike>
```
## **OGC®**

```
<?xml version="1.0" encoding="UTF-8"?>
<GetRecords service="CSW" version="2.0.2" maxRecords="1000" 
outputSchema="http://www.opengis.net/cat/csw/2.0.2" outputFormat="application/xml">
  <Query typeNames="csw:Record>
     <Constraint version="1.2.0">
         <ogc:Filter>
            <ogc:And>
               <ogc:PropertyIsLike escape="" singleChar="_" wildCard="%">
                  <ogc:PropertyName>/Record/AnyText</ogc:PropertyName>
                  <ogc:Literal>%seismic%</ogc:Literal>
               </ogc:PropertyIsLike>
               <ogc:T_During>
                  <ogc:PropertyName>/Record/dct:modified</ogc:PropertyName>
                  <gml:TimePeriod>
                      <gml:begin>1976-01-01</gml:begin>
                      <gml:end>1976-12-31</gml:end>
                  <gml:TimePeriod>
               </ogc:T_During>
```
# **OGC®**

**<ogc:Or>**

```
<ogc:PropertyIsEqualTo>
      <ogc:PropertyName>/Record/dc:type</ogc:PropertyName>
      <ogc:Literal>urn::csw-ObjectType:FeatureType</ogc:Literal>
   </ogc:PropertyIsEqualTo>
   <ogc:PropertyIsEqualTo>
      <ogc:PropertyName>/Record/dc:Type</ogc:PropertyName>
      <ogc:Literal>urn:csw-ObjectType:WMS_Layer</ogc:Literal>
   </ogc:PropertyIsEqualTo>
</ogc:Or>
```
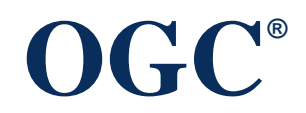

**<ogc:Or>**

**<ogc:PropertyIsEqualTo> <ogc:PropertyName>/Record/dc:type</ogc:PropertyName> <ogc:Literal>urn::csw-ObjectType:FeatureType</ogc:Literal> </ogc:PropertyIsEqualTo> <ogc:PropertyIsEqualTo> <ogc:PropertyName>/Record/dc:Type</ogc:PropertyName> <ogc:Literal>urn:csw-ObjectType:WMS\_Layer</ogc:Literal> </ogc:PropertyIsEqualTo> </ogc:Or> <ogc:classifiedAs scope="broad"> <ogc:TypeName>Record</ogc:TypeName> <ogc:Scheme>urn:gcmd</ogc:Scheme> <ogc:Node>urn:gcmd:oceans:seafloor:topography</ogc:Node> </ogc:classifiedAs>**

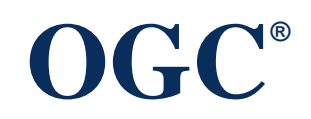

**<ogc:Or>**

**<ogc:PropertyIsEqualTo> <ogc:PropertyName>/Record/dc:type</ogc:PropertyName> <ogc:Literal>urn::csw-ObjectType:FeatureType</ogc:Literal> </ogc:PropertyIsEqualTo> <ogc:PropertyIsEqualTo> <ogc:PropertyName>/Record/dc:Type</ogc:PropertyName> <ogc:Literal>urn:csw-ObjectType:WMS\_Layer</ogc:Literal> </ogc:PropertyIsEqualTo>**

**</ogc:Or>**

**<ogc:classifiedAs scope="broad">**

**<ogc:TypeName>Record</ogc:TypeName>**

**<ogc:Scheme>urn:gcmd</ogc:Scheme>**

**<ogc:Node>urn:gcmd:oceans:seafloor:topography</ogc:Node>**

**</ogc:classifiedAs>**

**<ogc:Contains>**

```
<ogc:PropertyName>/Record/ows:BoundingBox</ogc:PropertyName>
```
**<gml:Envelope srsName="EPSG:4326">**

**<gml:lowerCorner>-80,30</gml:lowerCorner>**

**<gml:upperCorner>-70,40</gml:upperCorner>**

**</gml:Envelope>**

**</ogc:Contains>**

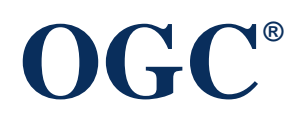

**</ogc:And> </ogc:Filter> </Constraint> </Query>**

**</GetRecords>**

## **OGC®**

**<?xml version="1.0" encoding="UTF-8"?> <GetRecords xmlns="http://www.opengis.net/cat/csw/2.0.2" xmlns:gml="http://www.opengis.net/gml" xmlns:ogc="http://www.opengis.net/ogc" service="CSW" version="2.0.2" maxRecords="1000" outputSchema="http://www.opengis.net/cat/csw/2.0.2" outputFormat="application/xml"> <Query typeNames="Record"> <Constraint version="1.2.0"> <ogc:Filter> <ogc:And> <ogc:PropertyIsLike escape="" singleChar="\_" wildCard="%"> <ogc:PropertyName>/Record/AnyText</ogc:PropertyName> <ogc:Literal>%seismic%</ogc:Literal> </ogc:PropertyIsLike> <ogc:T\_During> <ogc:PropertyName>/Record/dct:modified</ogc:PropertyName> <gml:TimePeriod> <gml:begin>1976-01-01</gml:begin> <gml:end>1976-12-31</gml:end> <gml:TimePeriod> </ogc:T\_During> <ogc:Or>**

**<ogc:PropertyIsEqualTo> <ogc:PropertyName>/Record/dc:type</ogc:PropertyName> <ogc:Literal>urn:x-ogc:specification:cswebrim:ObjectType:FeatureType</ogc:Literal> </ogc:PropertyIsEqualTo> <ogc:PropertyIsEqualTo> <ogc:PropertyName>/Record/dc:Type</ogc:PropertyName> <ogc:Literal>urn:x-ogc:specification:cswebrim:ObjectType:WMS\_Layer</ogc:Literal> </ogc:PropertyIsEqualTo> </ogc:Or> <ogc:classifiedAs scope="broad"> <ogc:TypeName>Record</ogc:TypeName> <ogc:Scheme>urn:gcmd</ogc:Scheme> <ogc:Node>urn:gcmd:oceans:seafloor:topography</ogc:Node> </ogc:classifiedAs> <ogc:Contains> <ogc:PropertyName>/Record/ows:BoundingBox</ogc:PropertyName> <gml:Envelope srsName="EPSG:4326"> <gml:lowerCorner>-80,30</gml:lowerCorner> <gml:upperCorner>-70,40</gml:upperCorner> </gml:Envelope> </ogc:Contains> </ogc:And> </ogc:Filter> </Constraint> </Query> </GetRecords>**

## OGC Core Queryables

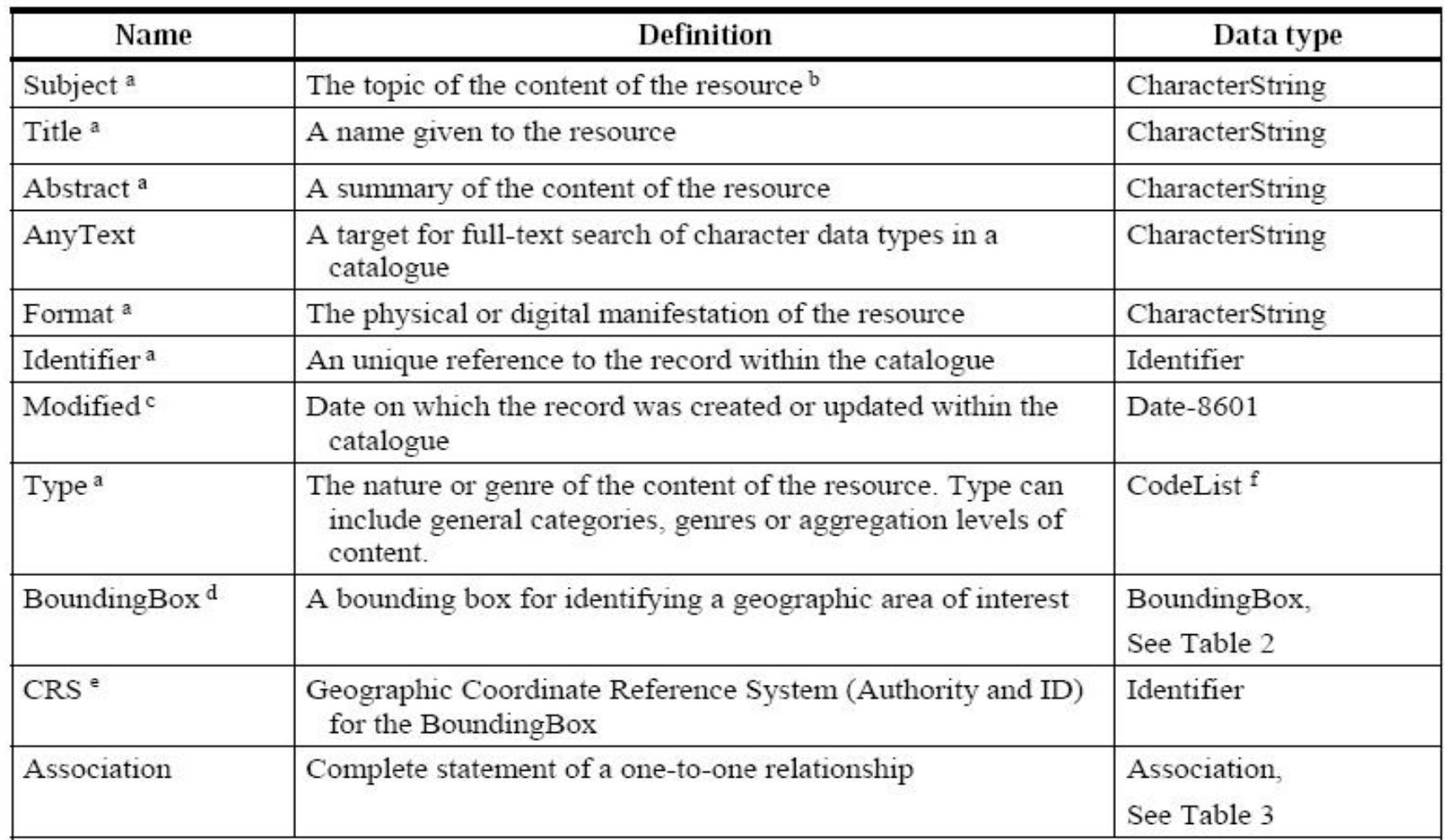

#### OGC Core Returnables

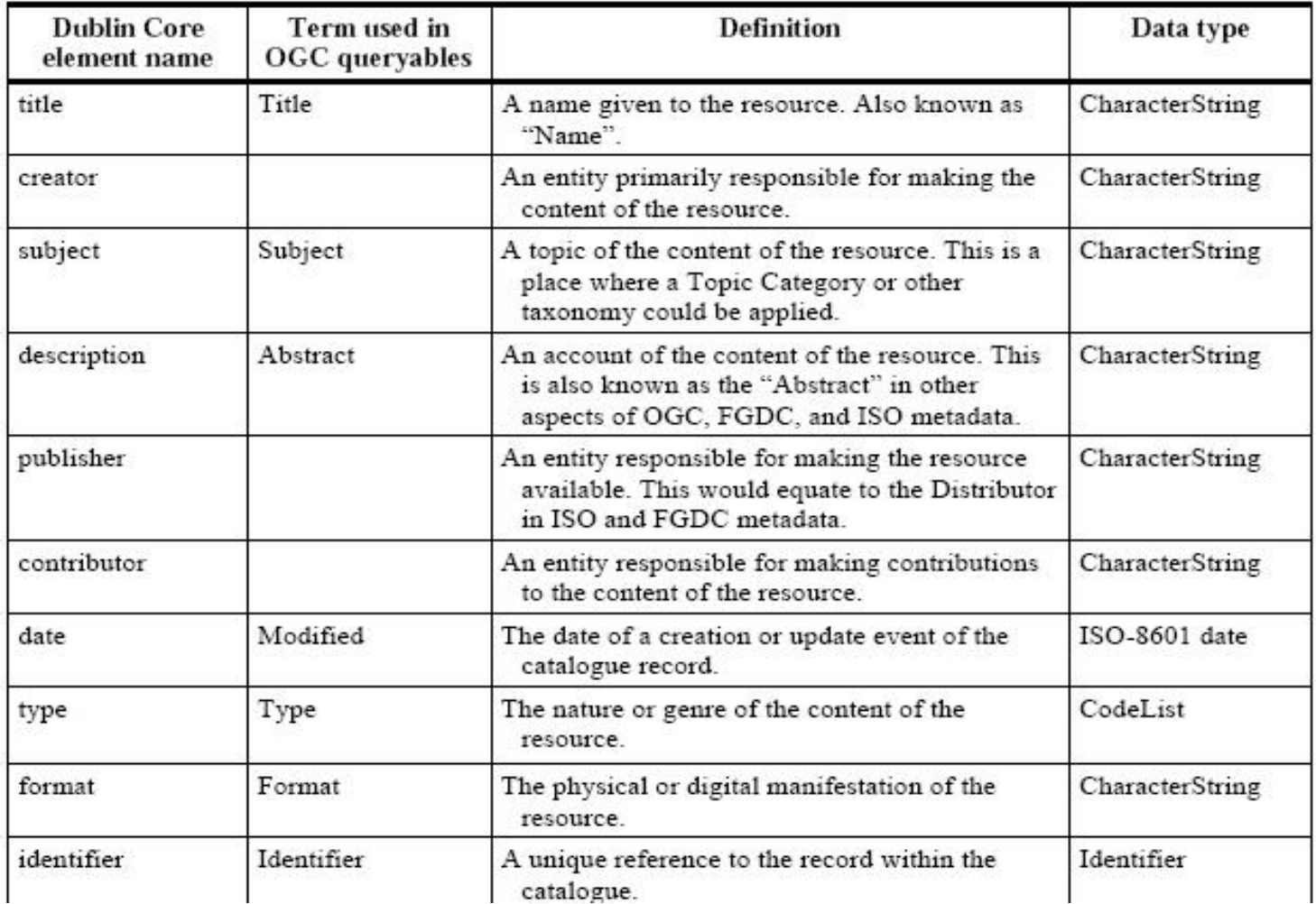

#### OGC Core Returnables

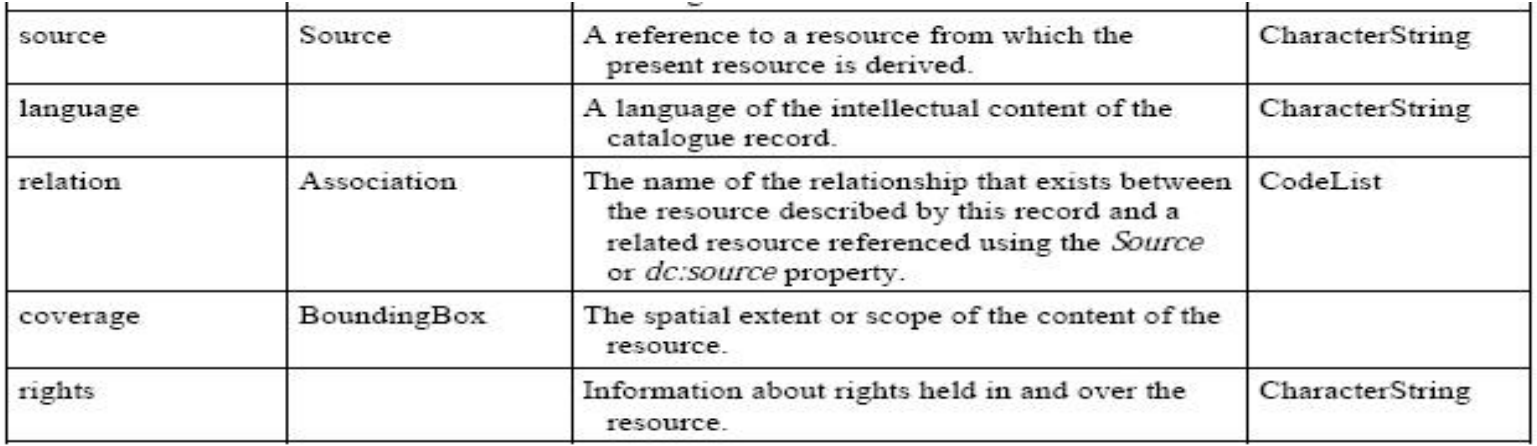

#### CS/W Materialization of Core Properties

- the CS/W protocol binding materializes the OGC Core queryables and returnables as an XML document based on a subset of the Dublin Core metadata elements with some extras
	- Extra #1: bounding box (csw:BoundingBox)
	- Extra #2: pseudo-property AnyText to be used as a target for full text searches
- Brief, Summary and Full element sets defined
	- **Brief**: dc:identifier, dc:title, dc:type, ows:BoundingBox
	- **Summary** Brief + dc:subject, dc:format, dc:relation, dct:modified,
		- dct:abstract, dct:spatial

#### OGC Core Properties - Example

```
<?xml version="1.0" encoding="ISO-8859-1"?>
```
**<Record**

```
xmlns="http://www.opengis.net/cat/csw/2.0.2"
```
**xmlns:dc="http://purl.org/dc/elements/1.1/"**

**xmlns:dct="http://purl.org/dc/terms/"**

**xmlns:ows="http://www.opengis.net/ows"**

**xmlns:xsi="http://www.w3.org/2001/XMLSchema-instance"**

**xsi:schemaLocation="http://www.opengis.net/cat/csw/2.0.2 ../../../csw/2.0.2/record.xsd">**

**<dc:identifier>00180e67-b7cf-40a3-861d-b3a09337b195</dc:identifier>**

**<dc:title>Image2000 Product 1 (at1) Multispectral</dc:title>**

**<dct:modified>2004-10-04 00:00:00</dct:modified>**

**<dct:abstract>IMAGE2000 product 1 individual orthorectified scenes. IMAGE2000 was produced from ETM+ Landsat 7 satellite data and provides a consistent European coverage of individual orthorectified scenes in national map projection systems.</dct:abstract>**

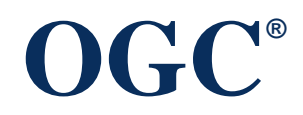

#### OGC Core Properties – Example (cont.)

**<dc:type>dataset</dc:type> <dc:subject>imagery</dc:subject> <dc:subject>baseMaps</dc:subject> <dc:subject>earthCover</dc:subject> <dc:format>BIL</dc:format> <dc:creator>Vanda Lima</dc:creator> <dc:language>en</dc:language> <ows:WGS84BoundingBox> <ows:LowerCorner>14.05 46.46</ows:LowerCorner> <ows:UpperCorner>17.24 48.42</ows:UpperCorner> </ows:WGS84BoundingBox> </Record>**

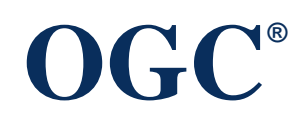

#### **Issues**

- No rules for re-Harvest
- Distributed query is not tested very well
- With the IM exposed, interoperability can be a problem in certain cases (e.g. ebRIM AP)
- Request complexity
- ???

#### Tea Beak

#### GeoSPARQL Overview

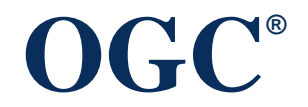

#### Goals for GeoSPARQL

- Work within SPARQL's extensibility framework
- Simple enough for general users but capable enough for GIS professionals
- Accommodate systems based on qualitative spatial reasoning and systems based on quantitative geometries
- Don't re-invent the wheel!

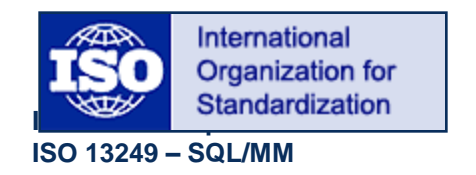

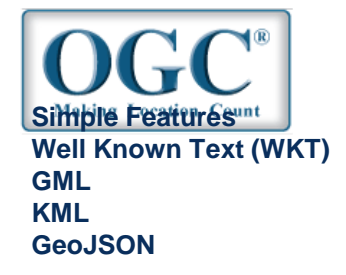

#### A Simple Example

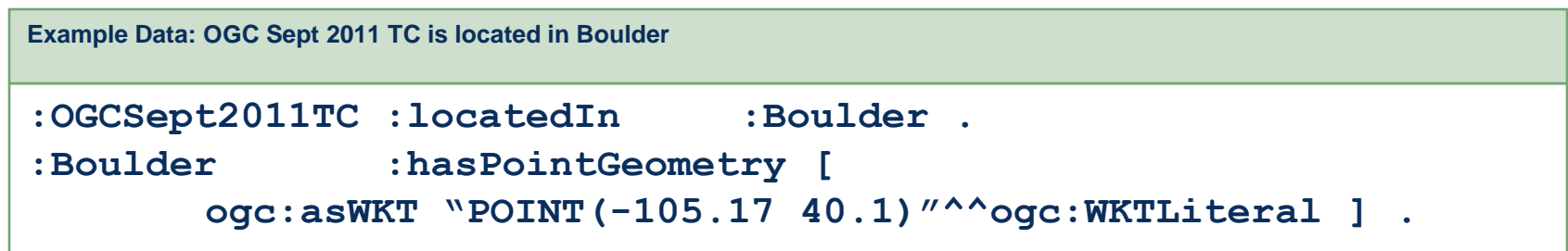

```
SELECT ?airport
WHERE { ?airport rdf:type :Airport .
         ?airport :hasPointGeometry [
                   ogc:asWKT ?aPointGeom ] 
         FILTER(ogcf:distance(?aPointGeom,
                   "POINT(-105.17 40.1)"^^ogc:WKTLiteral,
                    ogc:km) <= 100) }
Example Query: Find airports within 100 KM of Boulder
```
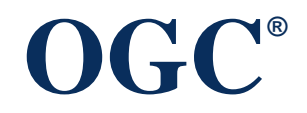

#### What Does GeoSPARQL Give Us?

- Vocabulary for Query Patterns
	- Classes
		- Spatial Object, Feature, Geometry
	- Properties
		- Topological relations
		- Links between features and geometries
	- Datatypes for geometry literals
		- ogc:WKTLiteral, ogc:GMLLiteral
- Query Functions
	- Topological relations, distance, buffer, intersection, ...
- Query Rewrite Rules
	- Expand feature-feature query into geometry query
	- Gives a common interface for qualitative and quantitative systems

#### GeoSPARQL Vocabulary

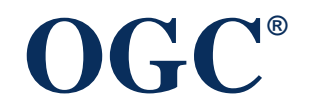

#### **GeoSPARQL Vocabulary: Basic Classes and Relations**

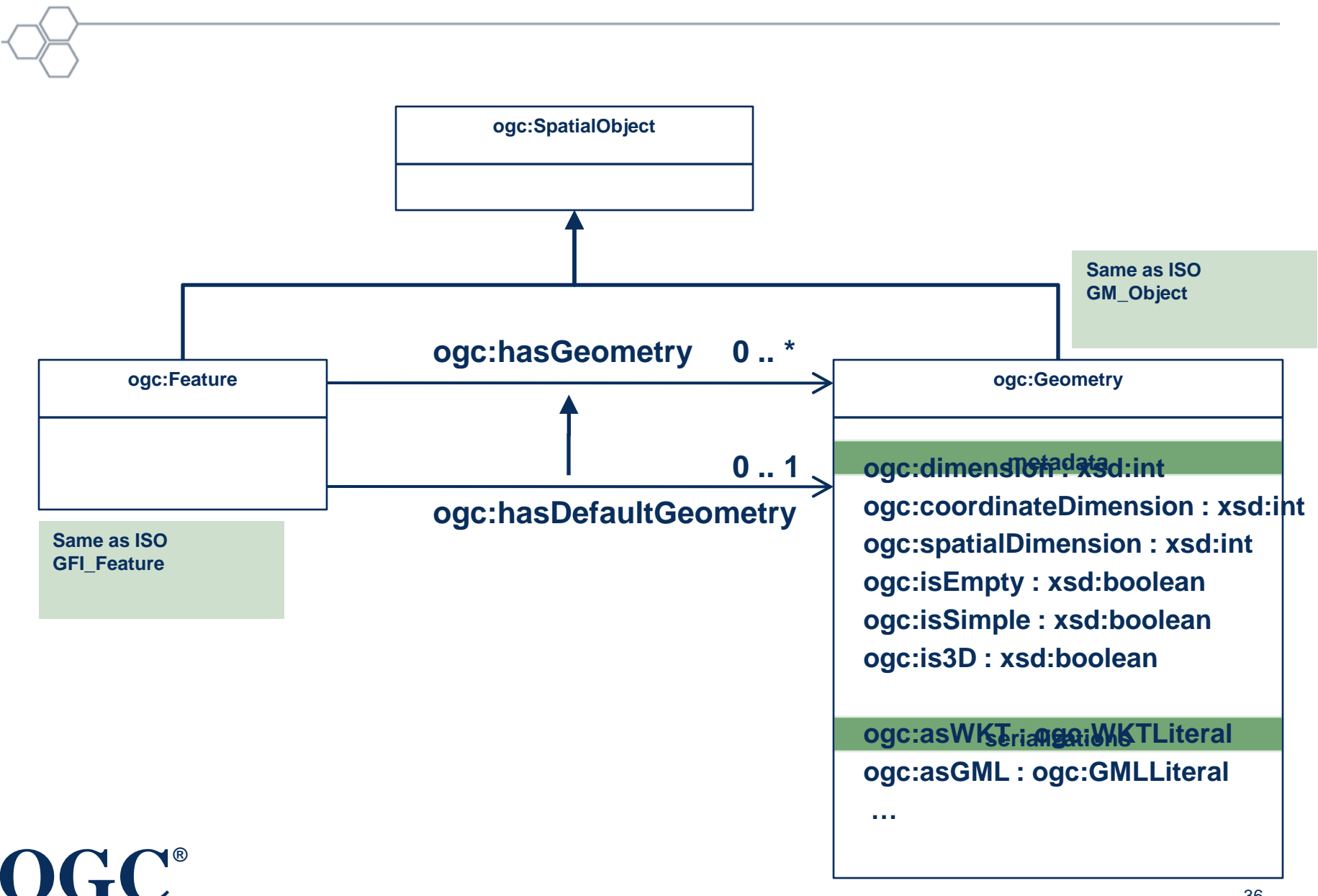
# **Why Encode Geometry Data as a Literal?**

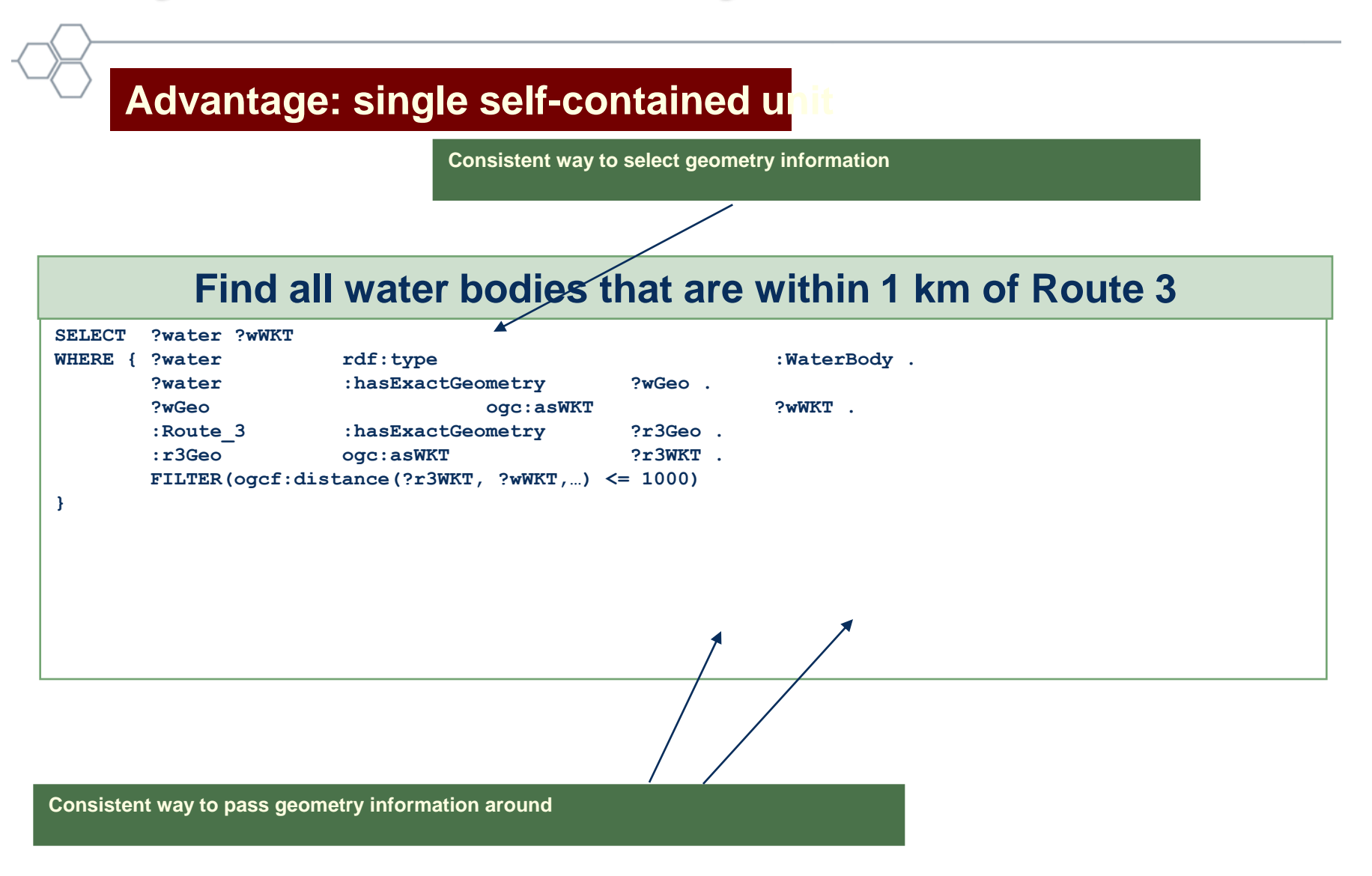

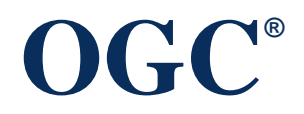

#### **Details of ogc:WKTLiteral**

**All RDFS Literals of type ogc:WKTLiteral shall consist of an optional IRI identifying the spatial reference system followed by Simple Features Well Known Text (WKT) describing a geometric value.**

**"<http://www.opengis.net/def/crs/OGC/1.3/CRS84> POINT(-122.4192 37.7793)"^^ogc:WKTLiteral**

**WGS84 longitude – latitude is the default CRS**

**"POINT(-122.4192 37.7793)"^^ogc:WKTLiteral**

**European Petroleum Survey Group (EPSG) maintains a set of CRS identifiers.**

# **OGC®**

#### **Topological Relations between ogc:SpatialObject**

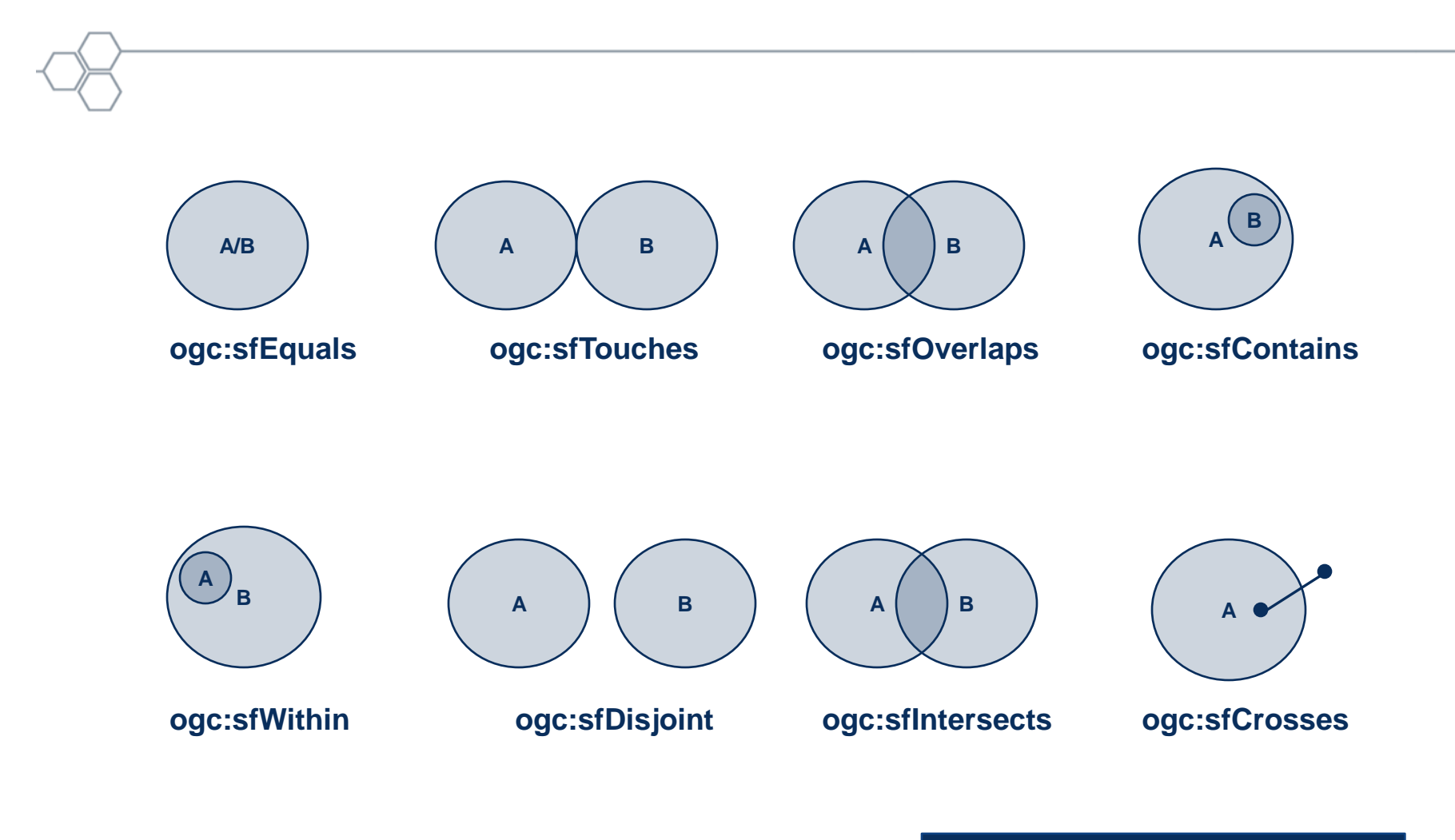

**Assumes Simple Features Relation Family**

# **OGC®**

#### RCC8, Egenhofer & Simple Features

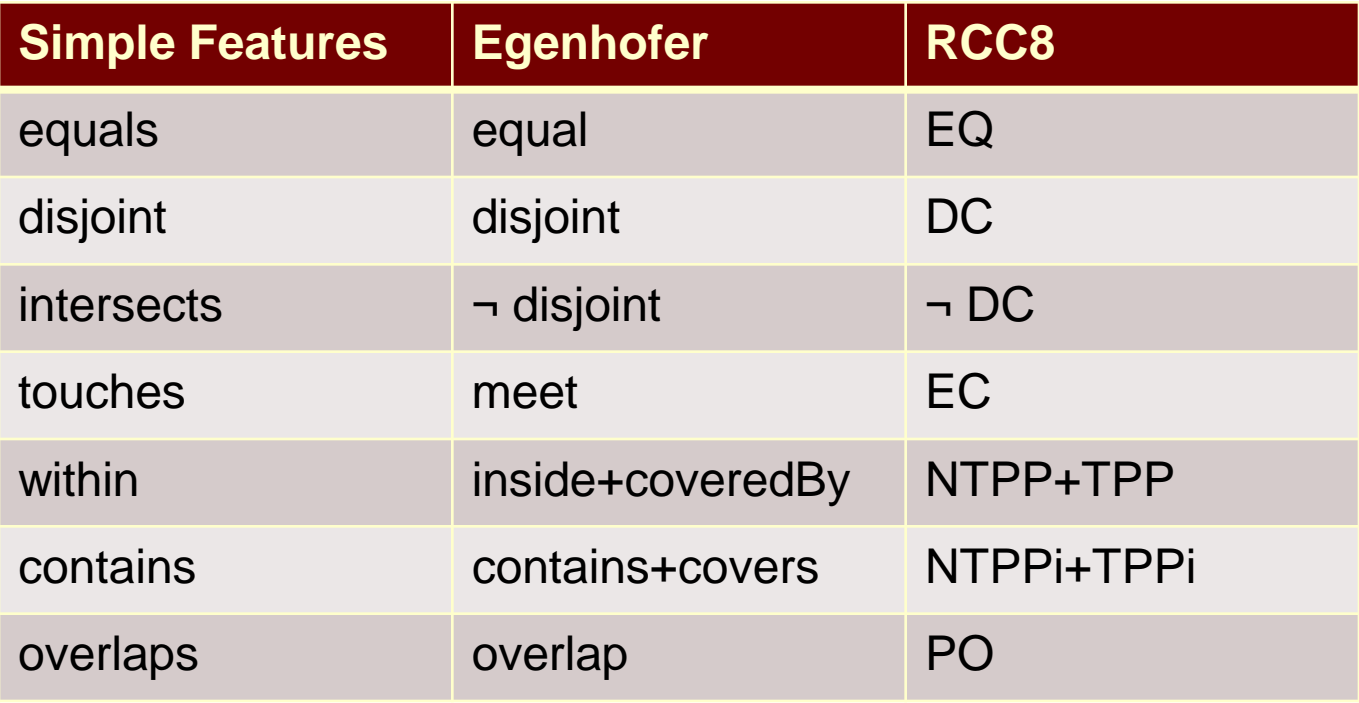

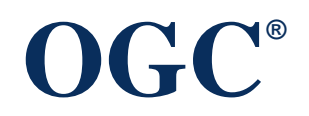

### Example Data

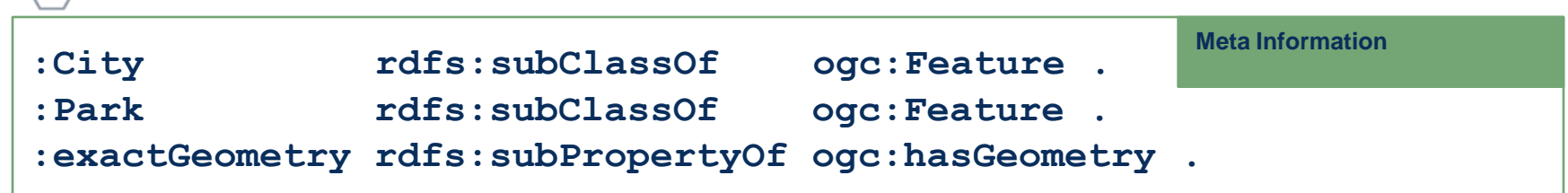

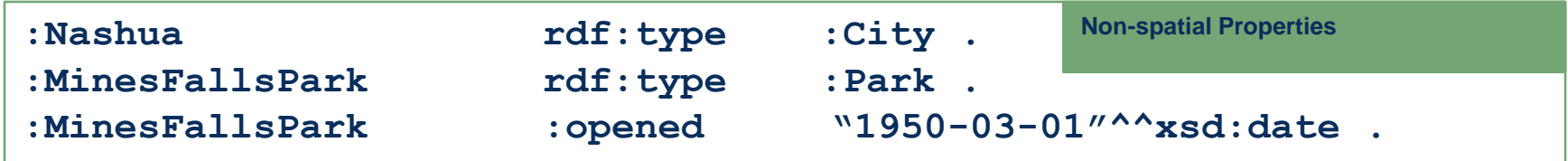

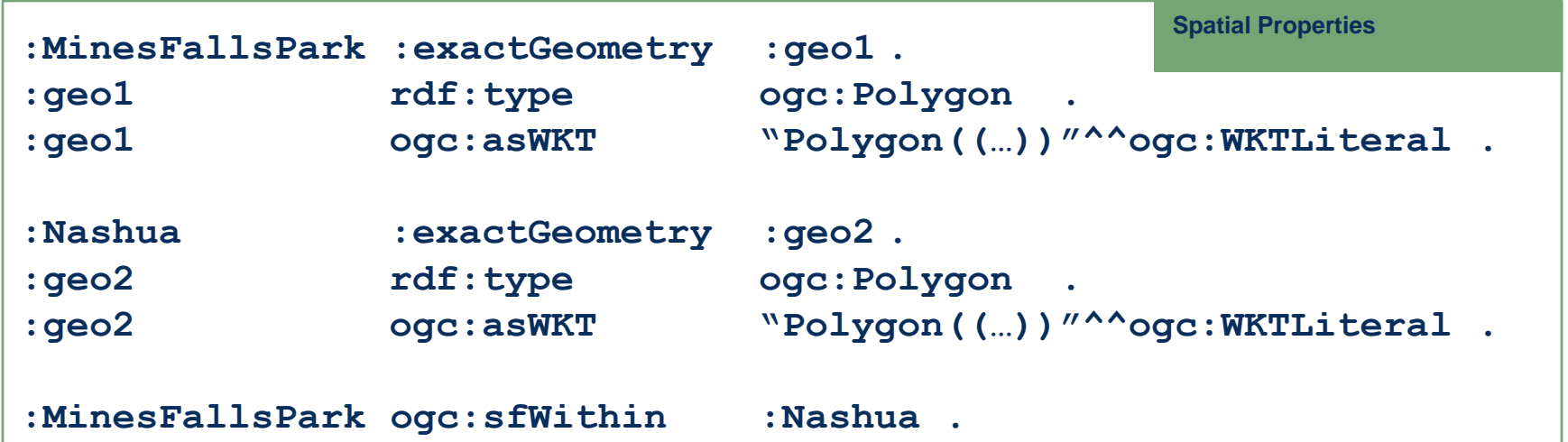

# GeoSPARQL Query Functions

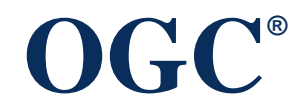

#### Non-topological Query Functions

– **ogcf:distance(geom1: ogc:WKTLiteral, geom2: ogc:WKTLiteral, units: xsd:anyURI): xsd:double** – **ogcf:buffer(geom: ogc:WKTLiteral, radius: xsd:double, units: xsd:anyURI): ogc:WKTLiteral** – **ogcf:convexHull(geom: ogc:WKTLiteral): ogc:WKTLiteral** – **ogcf:intersection(geom1: ogc:WKTLiteral, geom2: ogc:WKTLiteral): ogcf:WKTLiteral** – **ogcf:union(geom1: ogc:WKTLiteral, geom2: ogc:WKTLiteral): ogc:WKTLiteral** – **ogcf:difference(geom1: ogc:WKTLiteral, geom2: ogc:WKTLiteral): ogcf:WKTLiteral**

– **ogcf:symDifference(geom1: ogc:WKTLiteral,** 

**geom2: ogc:WKTLiteral): ogc:WKTLiteral**

– **ogcf:envelope(geom: ogc:WKTLiteral): ogcf:WKTLiteral**

– **ogcf:boundary(geom1: ogc:WKTLiteral): ogc:WKTLiteral**

# **OGC®**

#### Topological Query Functions

**OGC®** – **ogcf:relate(geom1: ogc:WKTLiteral, geom2: ogc:WKTLiteral, patternMatrix: xsd:string): xsd:boolean** – **ogcf:sfEquals(geom1: ogc:WKTLiteral, geom2: ogcf:WKTLiteral): xsd:boolean** – **ogcf:sfDisjoint(geom1: ogc:WKTLiteral, geom2: ogcf:WKTLiteral): xsd:boolean** – **ogcf:sfIntersects(geom1: ogc:WKTLiteral, geom2: ogcf:WKTLiteral): xsd:boolean** – **ogcf:sfTouches(geom1: ogc:WKTLiteral, geom2: ogcf:WKTLiteral): xsd:boolean** – **ogcf:sfCrosses(geom1: ogc:WKTLiteral, geom2: ogcf:WKTLiteral): xsd:boolean** – **ogcf:sfWithin(geom1: ogc:WKTLiteral, geom2: ogcf:WKTLiteral): xsd:boolean** – **ogcf:sfContains(geom1: ogc:WKTLiteral, geom2: ogcf:WKTLiteral): xsd:boolean** – **ogcf:sfOverlaps(geom1: ogc:WKTLiteral, geom2: ogcf:WKTLiteral): xsd:boolean**

## Example Query

#### **Find all land parcels that are within the intersection of :City1 and :District1**

**PREFIX : <http://my.com/appSchema#> PREFIX ogc: <http://www.opengis.net/geosparql#> PREFIX ogcf: <http://www.opengis.net/geosparql/functions#> PREFIX epsg: <http://www.opengis.net/def/crs/EPSG/0/>**

#### **SELECT ?parcel**

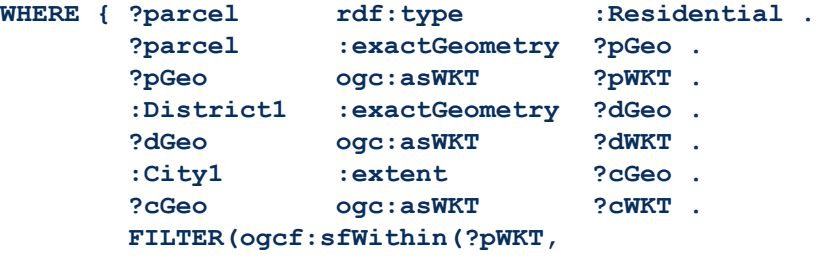

**ogcf:intersection(?dWKT,?cWKT)))}**

#### Example Query

#### **Find the three closest Mexican restaurants**

```
PREFIX : <http://my.com/appSchema#>
PREFIX ogc: <http://www.opengis.net/geosparql#>
PREFIX ogcf: <http://www.opengis.net/geosparql/functions#>
PREFIX epsg: <http://www.opengis.net/def/crs/EPSG/0/>
SELECT ?restaurant
WHERE { ?restaurant rdf:type :Restaurant .
       ?restaurant : cuisine : Mexican .
       ?restaurant :pointGeometry ?rGeo .
       ?rGeo ogc:asWKT ?rWKT }
ORDER BY ASC(ogcf:distance("POINT(…)"^^ogc:WKTLiteral,
                         ?rWKT, ogc:KM))
LIMIT 3
```
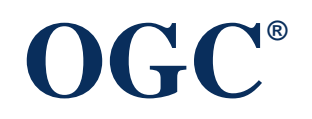

# GeoSPARQL Query Rewrite Rules

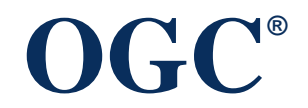

#### Motivation for Query Rewrite Rules

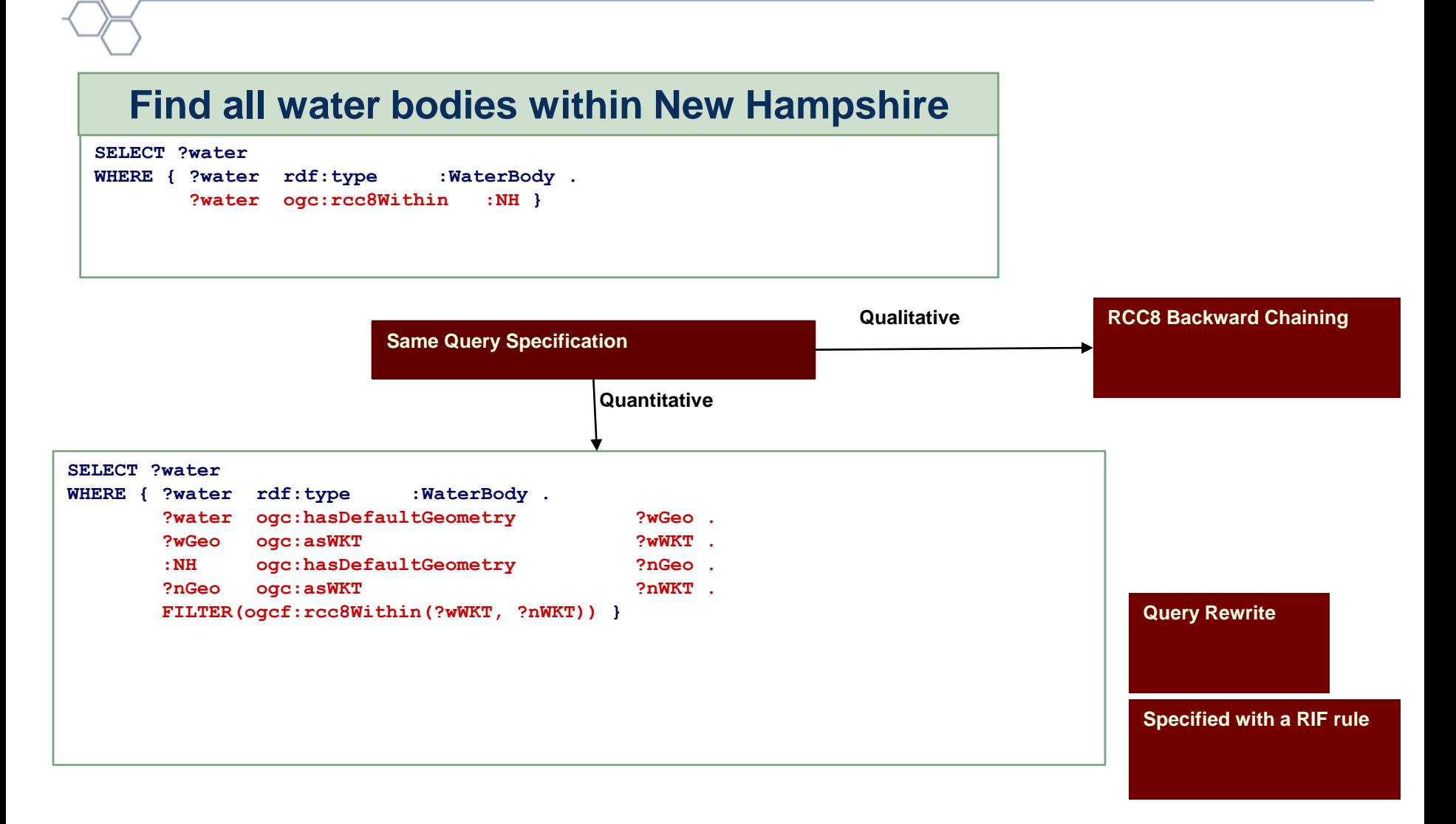

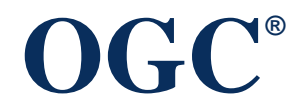

#### Query Rewrite Rules

- Used to compute Feature-Feature spatial relations based on default geometries
- Specified as a collection of RIF rules
- Example: ogcr:sfEquals

```
(Forall ?f1 ?f2 ?g1 ?g2 ?g1Serial ?g2Serial
  (f1[ogc:sfEquals->?f2] :-
    And 
      (?f1[ogc:hasDefaultGeometry->?g1]
       ?f2[ogc:hasDefaultGeometry->?g2]
       ?g1[ogc:asWKT->?g1Serial]
       ?g2[ogc:asWKT->?g2Serial]
      External(ogcf:sfEquals(?g1Serial,?g2Serial)))
 )
)
```
## **Conformance Classes**

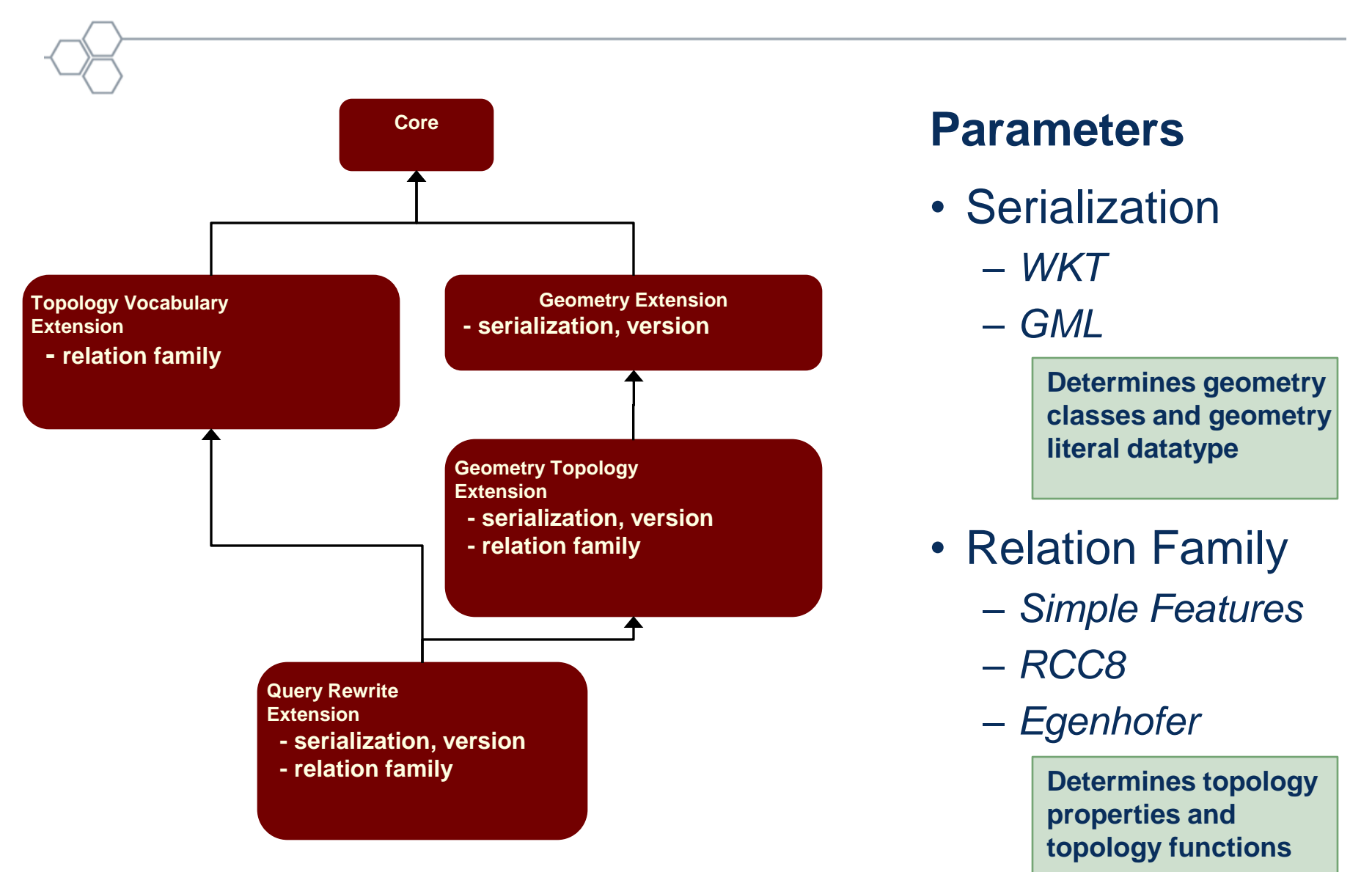

**OGC®**

# **Summary**

- GeoSPARQL Defines:
	- Basic vocabulary, Query functions, Query rewrite rules
- Based on existing OGC/ISO standards – WKT, GML, Simple Features, ISO 19107
- Uses SPARQL's built-in extensibility framework
- Modular specification
	- Allows flexibility in implementations
	- Easy to extend
- Accommodates qualitative and quantitative systems
	- Same query specification for qualitative (core + topology vocabulary) and quantitative (all components, incl. query rewrite)

#### GeoSPARQL Demo

- [GeoSPARQL](http://www.geosparql.org/)
- [Virtuoso GeoSPARQL](https://community.openlinksw.com/t/virtuoso-geosparql-demo-server/223) [Demo Server -](https://community.openlinksw.com/t/virtuoso-geosparql-demo-server/223) [Virtuoso Universal](https://community.openlinksw.com/t/virtuoso-geosparql-demo-server/223)  [Server / RDF Data Management -](https://community.openlinksw.com/t/virtuoso-geosparql-demo-server/223) [OpenLink](https://community.openlinksw.com/t/virtuoso-geosparql-demo-server/223) [Software](https://community.openlinksw.com/t/virtuoso-geosparql-demo-server/223)  [Community \(openlinksw.com\)](https://community.openlinksw.com/t/virtuoso-geosparql-demo-server/223)
- [GeoSPARQL](https://bobdc.com/blog/geosparqlgraphdb/) [queries on OSM Data in GraphDB](https://bobdc.com/blog/geosparqlgraphdb/) [\(bobdc.com\)](https://bobdc.com/blog/geosparqlgraphdb/)

#### Lunch

#### What is GeoRSS?

• GeoRSS is a simple proposal for geo-enabling, or tagging, "really simple syndication" (RSS) feeds with location information. GeoRSS standardizes the way in which "where" is encoded with enough simplicity and descriptive power to satisfy most needs to describe the location of Web content. It is extensible and upwardly-compatible with more sophisticated formats like the OGC GML

**Aggregator of Emergency Mapping GeoRSS Feeds** 

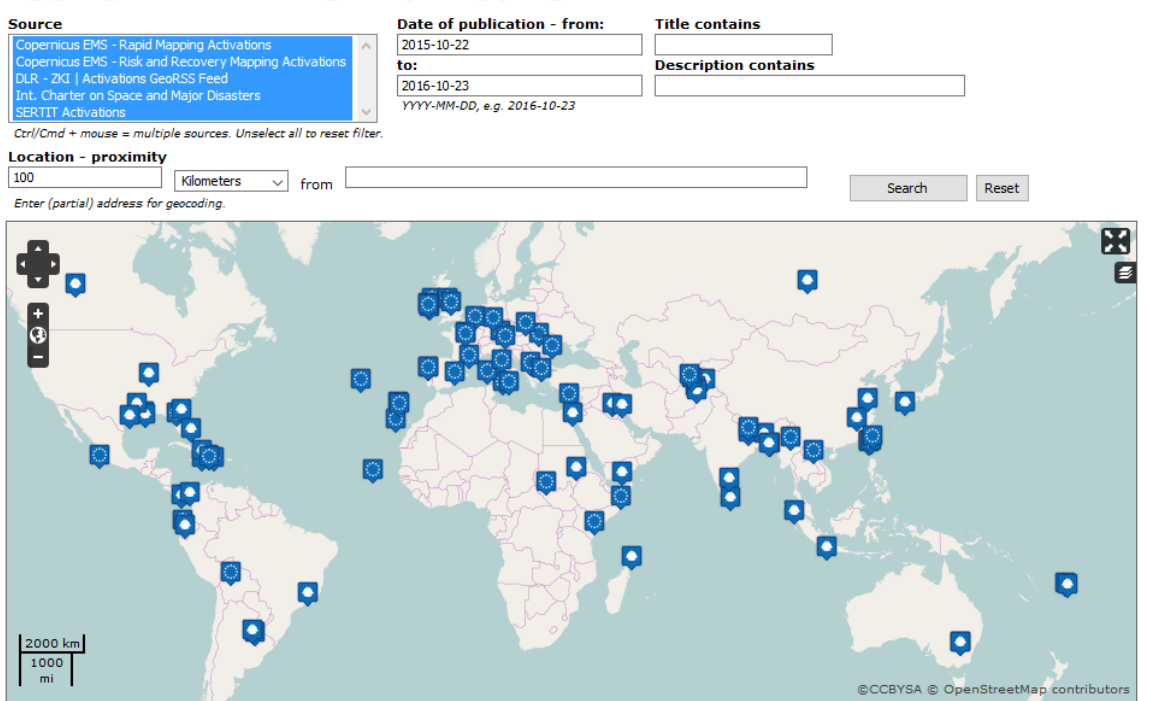

Above is a map of locations and descriptions of activations of several Emergency Mapping organizations which publish GeoRSS feeds compliant with the IWG-SEM recommended technical specification for emergency activations meta-data exchange. The map is updated autonomously by means of GeoRSS feeds aggregation.

### GeoRSS Information Model

• In the model, **where** is an association *of* a **geometry** to some **content**. GeoRSS places no constraint on the type of content, nor on its format.

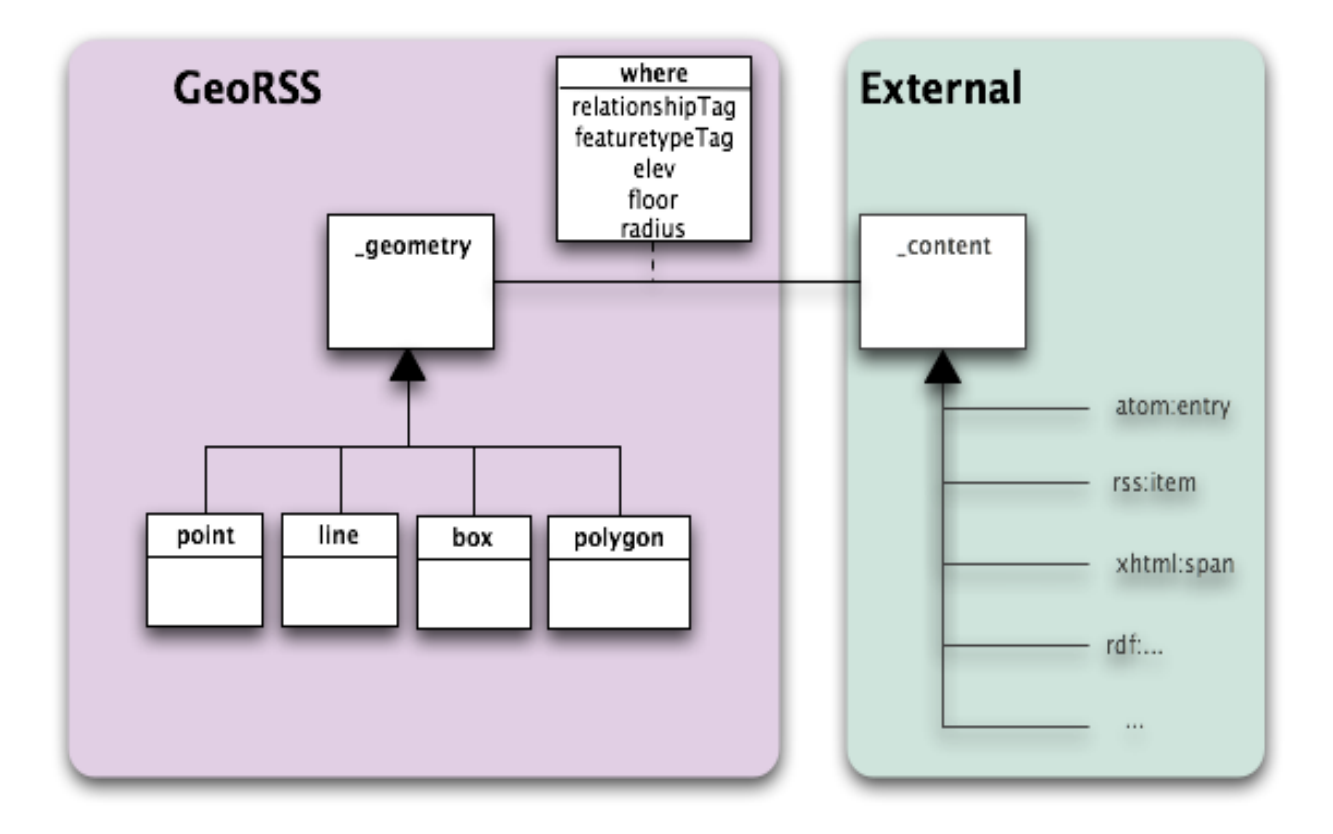

#### Two types of GeoRSS

There are currently two encodings of GeoRSS:

- GeoRSS-Simple is meant as a very lightweight format that developers and users can quickly and easily add to their existing feeds with little effort. It supports basic geometries (point, line, box, polygon) and covers the typical use cases when encoding locations; and
- GeoRSS-GML is a formal GML Application Profile, and supports a greater range of features, notably coordinate reference systems other than latitude/longitude from the World Geodetic System of 1984 (WGS-84).

```
<georss:where>
    <gml:Point>
         <gml:pos>23.256 72.92</gml:pos>
    </gml:Point>
</georss:where>
```
**<georss:point>23.256 72.92</georss:point>**

### Two types of GeoRSS

- Both GeoRSS Simple and GeoRSS GML (extended) use the same geometry and are therefore compatible. Both GeoRSS formats are designed for use with Atom 1.0, RSS 2.0 and RSS 1.0, although they can be used just as easily in non-RSS XML encodings.
- Perhaps the most powerful advantages of GeoRSS feeds will be seen in the possibilities for geographic search and aggregation. More than just getting feeds for a particular city or zip code, using GeoRSS it will be possible to search with all sorts of geographic criteria. Perhaps all earthquakerelated items within a certain radius--delivered to your phone? Or a feed of traffic accident items along a regular daily commute? Once RSS feeds contain geographic location, applications like these and more are possible.

#### Evidence of implementation

- Mature: First released in 2006
- Hundreds of operational implementations
- Example implementations

Acme: https://acme.com/GeoRSS/about.html British Geological Survey: http://www.bgs.ac.uk/data/services/georss.html

COPERNICUS: http://emergency.copernicus.eu/mapping/georss-feeds-

aggregated#zoom=2&lat=17.34786&lon=33.48229&layers=B00T

Esri: https://doc.arcgis.com/en/arcgis-online/reference/georss.htm

GDAL: http://www.gdal.org/drv georss.html

GeoNames: http://www.geonames.org/rss-to-georss-converter.html

Google: https://developers.google.com/maps/documentation/javascript/examples/layer-georss

MediaWiki: https://www.mediawiki.org/wiki/Extension:GeoRSS

OpenLayers: http://dev.openlayers.org/examples/georss.html

SAFE FME: https://knowledge.safe.com/articles/602/reading-and-writing-georss-and-rssfeeds.html

Yahoo!: https://developer.yahoo.com/maps/georss/ Worldkit: http://worldkit.org/doc/rss.php

## Other information

- Publicly Available: [www.georss.org](http://www.georss.org/)
- License:
	- GeoRSS is currently licensed under a [Creative Commons](http://creativecommons.org/licenses/by-sa/2.5/)  [Attribution-ShareAlike](http://creativecommons.org/licenses/by-sa/2.5/) [2.5 License.](http://creativecommons.org/licenses/by-sa/2.5/) The OGC version shall be available under the same license agreement.
- OGC GeoRSS White Paper
	- [http://portal.opengeospatial.org/files/?artifact\\_id=15755](http://portal.opengeospatial.org/files/?artifact_id=15755)
- Justification Document
	- [https://portal.opengeospatial.org/files/?artifact\\_id=71820&version=1](https://portal.opengeospatial.org/files/?artifact_id=71820&version=1)

#### Demo

**[Home -](https://disasterscharter.org/web/guest/home) [International Disasters Charter](https://disasterscharter.org/web/guest/home)**

**<https://cgt.disasterscharter.org/en>**

**[https://emergency.copernicus.eu/mapping/georss-feeds](https://emergency.copernicus.eu/mapping/georss-feeds-aggregated)[aggregated#zoom=2&lat=9.58815&lon=-](https://emergency.copernicus.eu/mapping/georss-feeds-aggregated) [10.9389&layers=TB00](https://emergency.copernicus.eu/mapping/georss-feeds-aggregated)**

#### Create your own RSS feed

• [RSS Feed Generator, Create RSS feeds from URL](https://rss.app/)

• [GeoNames](http://www.geonames.org/)

• Create a GeoRSS

# **OpenSearch**

- OpenSearch started in an effort built around Amazon's A9.com and now maintained in a community process at opensearch.org
- Allows syndication of search results
- Search engines have a description document used by client applications

<?xml version="1.0" encoding="UTF-8"?> <OpenSearchDescription xmlns="http://a9.com/-/spec/opensearch/1.1/"> <ShortName>Web Search</ShortName> <Description>Use Example.com to search the Web.</Description> <Tags>example web</Tags> <Contact>admin@example.com</Contact> <Url type="application/rss+xml" template="http://example.com/?q={searchTerms}&pw={startPage?}&format=rss"/> </OpenSearchDescription>

• OASIS Search Web Services group is publishing searchRetrieve Operation with Bindings for SRU 1.2 and OpenSearch **OASIS N** http://docs.oasis-open.org/search-ws/

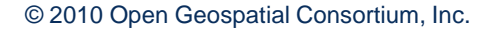

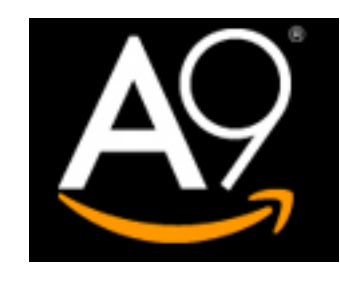

# **OpenSearch**

• OpenSearch is flexible, results can be returned as HTML interfaces or in Atom, XML/RDF, KML, WKT, JSON....

Gl

hti

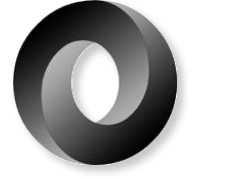

 $NT(6 10)$ ESTRING(3 $4,1$ YGON((1) 1.5 1 TIPOINT(3.5 5 TIPOLYGON((1)

- Directly integrated in Web Browsers
- Includes result's paging

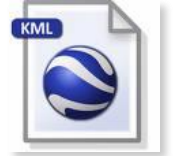

opensearch

**K**: Answers.com

a Amazon.com

W Wikipedia (en)

W Wikipedia (it)

ัน UserLogos

**CENESI-DR** 

Creative Commons

Add "OpenSearch (English)"

Manage Search Engines...

**G** Google

dor eBav

 $AQ$   $A9$ 

Yahoo

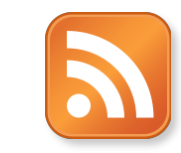

Q

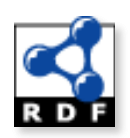

 $crdf$ **RDF**>

- <dclite4g:Series rdf:about="http://earth.esa.int/d <dc:identifier>MER RR 1P</dc:identifier> <dc:description rdf:resource="http://catalogue  $-$  <dc:title>

MERIS Reduced Resolution Geolocated and </dc:title>

 $-$  <dc:abstract>

The MEdium Resolution Imaging Spectrome Earth, at a ground spatial resolution of 300 m of the Earth in 3 days. The primary mission of measurement of chlorophyll pigment concent full resolution; i.e., 260 m x 290 m ground re path-oriented grid, with pixel values having b to allow the user to locate the image on the E meteorological data; scaling factors to allow image. A reduced resolution product contains reduced resolution lines.

- </dc:abstract>
- $-$  <dc:subject>

Atmosphere (Air Quality (Ozone), Atmospher </dc:subject>

<dc:contact>http://eohelp.esa.int/</dc:contact <dc:rights>Free Usage with Rigths</dc:rights

- <dct:spatial>

POLYGON((-180 -90,-180 90,180 90,180 -9) </dct:spatial>

<dclite4g:projection>pseudo-satellite projectic <dc:format>N1 (ENVISAT)</dc:format> <dclite4g:resolution>1200</dclite4g:resolutio <envisat:satellite>ENVISAT</envisat:satellit <envisat:sensor>MERIS</envisat:sensor> <envisat:processingLevel>Level 1b</envisat: /delitada Sariae

© 2010 Open Geospatial Consortium, Inc.

#### OpenSearch Description

- Provides metadata about the contents along with a set of URL Templates which illustrate the parameters accepted by the service and the variety of output formats in which results can be obtained.
- The OpenSearch request interface is simple, consisting of a description of a HTTP GET request with a series of optional key-value parameters that can be used to constrain the search.

<Url type="text/html" template="http://example.com/?q={searchTerms?}&pw={startPage  $?$ }"/>

Google

http://www.google.com/?q=question http://www.google.com/?q={searchTerms}

#### Description XML Document

<?xml version="1.0" encoding="UTF-8"?> <OpenSearchDescription xmlns="http://a9.com/- /spec/OpenSearch/1.1/">

<ShortName>Web Search</ShortName>

<Description>Use Acme.com to search the Web.</Description> <Tags>example web</Tags> <Contact>admin@acme.com</Contact>

<Url type="application/rss+xml" template="http://acme.com/?q={searchTerms}&pw={startPage?}& amp;format=rss"/>

</OpenSearchDescription>

#### Description XML Document

- <?xml version="1.0" encoding="UTF-8"?>
- <OpenSearchDescription xmlns="http://a9.com/-/spec/OpenSearch/1.1/">
	- <ShortName>Web Search</ShortName>
	- <Description>Use Acme.com to search the Web.</Description>
	- <Tags>example web</Tags>
	- <Contact>admin@acme.com</Contact>
	- <Url type="application/atom+xml"
	- template="http://acme.com/?q={searchTerms}&pw={startPage?}&format=atom"/>
	- <Url type="application/rss+xml"
	- template="http://acme.com/?q={searchTerms}&pw={startPage?}&format=rss"/>
	- <Url type="text/html" template="http://acme.com/?q={searchTerms}&amp;pw={startPage?}"/> <LongName>Example.com Web Search</LongName>
	- <Image height="64" width="64" type="image/png">http://acme.com/websearch.png</Image> <Image height="16" width="16"
	- type="image/vnd.microsoft.icon">http://acme.com/websearch.ico</Image>
	- <Query role="example" searchTerms="cat" />
	- <Developer>Acme.com Development Team</Developer>
	- <Attribution>Search data Copyright 2005, Acme.com, Inc., All Rights Reserved</Attribution> <SyndicationRight>open</SyndicationRight>
	- <AdultContent>false</AdultContent><Language>en-us</Language>
	- <OutputEncoding>UTF-8</OutputEncoding><InputEncoding>UTF-8</InputEncoding>
- </OpenSearchDescription>

### GeoSpatial Extension

- Specify a series of parameters that can be used to spatially constrain search results.
- Provision is made to filter results by:
	- A bounding box
	- A geometry using Well Known Text
	- Within a certain radius from a given latitude-longitude point
	- Having a certain containment relation (within, overlaps, disjoint) with a geographic constraint
	- Matching a geographic name
- All geographic information is to be expressed using the EPSG 4326 (WGS84)
	- Following the GeoRSS "precedent"

#### GeoSpatial Extension Elements

- **geo:box** -> Geographic bounding box The box is defined by "west, south, east, north" coordinates of longitude, latitude, in a EPSG:4326 decimal degrees.
- **geo:geometry** -> Geographic area (geometry): The polygon is defined using the Well Known Text standard for geographic shapes, using EPSG:4326 (POINT, LINESTRING, POLYGON, MULTIPOINT, MULTILINESTRING, MULTIPOLYGON)
- **geo:lat, geo:lon, geo:radius** -> The latitude, longitude of a given point with a given radius
- **geo:relation** -> Spatial relation to result set, Character String; One of "overlaps", "contains", "disjoint" (default is "overlaps")
- **geo:name** -> A string describing the location to perform the search

The namespace of the OpenSearch GeoSpatial Extension is: http://a9.com/-/opensearch/extensions/geo/1.0/

#### Time Extension Elements

- **time:start** > Start of the temporal interval to search (RFC-3339)
- **time:end** -> End of the temporal interval to search (RFC-3339)

The namespace of the OpenSearch Time Extension is: http://a9.com/-/opensearch/extensions/time/1.0/

#### Geo and Time Extension

• The geospatial extension allow to formulate geospatial requests e.g. point-plus-radius, a bounding box, or a polygon

#### bbox=**{geo:bbox?}**

• Together with the Time extension, OpenSearch can specify time start, finish, and slices for searching data.

#### start=**{time:start?}**&stop=**{time:end?}**

<Urltype="text/html" template="http://example.com/xml/?q={searchTerms?}& start\_date={time:start?}&stop\_date={time:end?}&bbox={geo:  $box$ '/>

# Integration

- REST approach allowing the query and registry of datasets
- Allows the easy definition of custom result types to ease the integration and creation of mashup applications
- Responses as HTML interfaces or in Atom, XML/RDF, KML, WKT, metalink, EOP/HMA

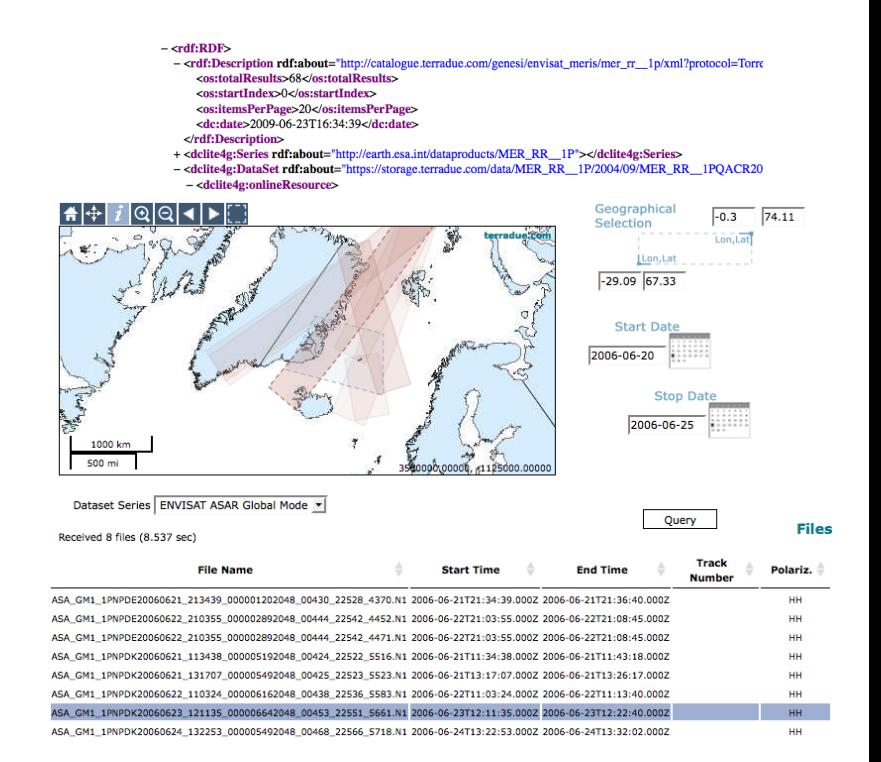

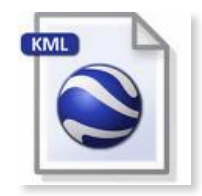

NT(6 10) ESTRING(3 4, 1 YGON((1 1,5 1 TIPOINT(3.5 5 TILINESTRING( TIPOLYGON(((1

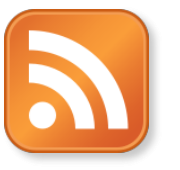

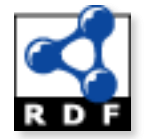

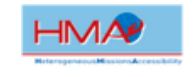

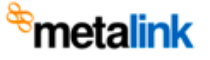
### Integration using feeds

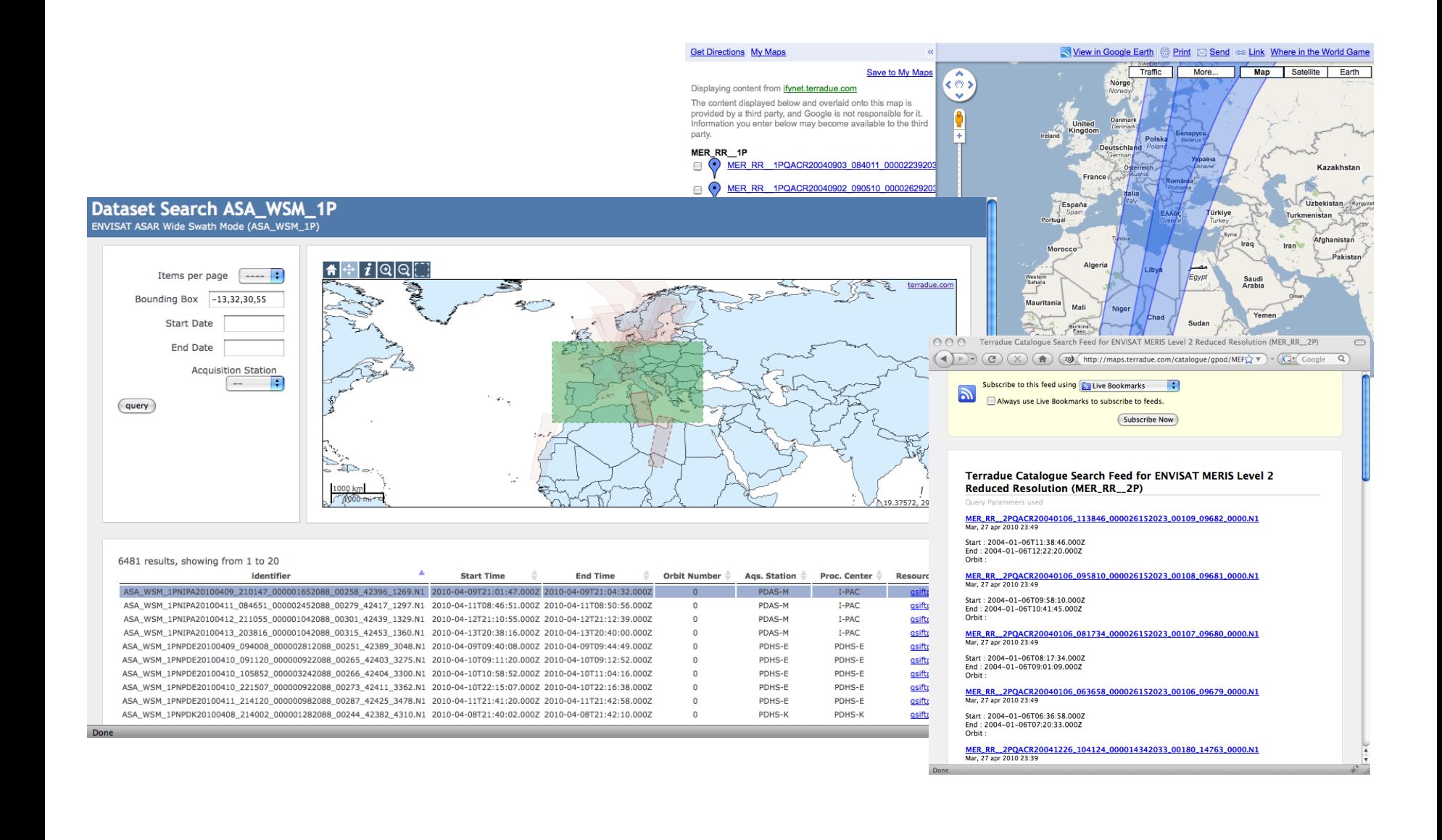

## Experience from GENESI-DR

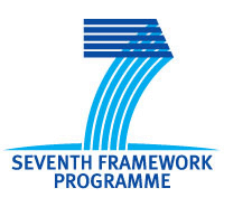

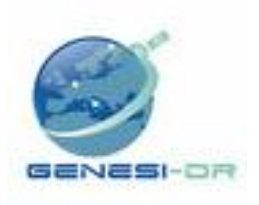

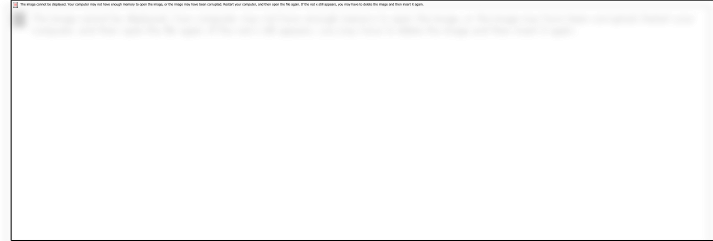

- OpenSearch with geo-temporal extensions provided the necessary flexibility to federate different Earth Science communities
- Search results can be in mass-market formats (e.g. KML, Atom) but also in community specific like the HMA/EOP
- Implementation of gateways demonstrated a future path to access community wide infrastructures (e.g. CNES's SIPAD)
- Follow-up in new GENESI-DEC project focusing on Digital Earth Communities enlarging the GENESI-DR infrastructure in terms of both resources availability and geographical extent

# Adoption

- GENESI-DR
	- ESA, NILU, JRC, ENEA, DLR, CNES, INFOTERRA-UK, K-SAT

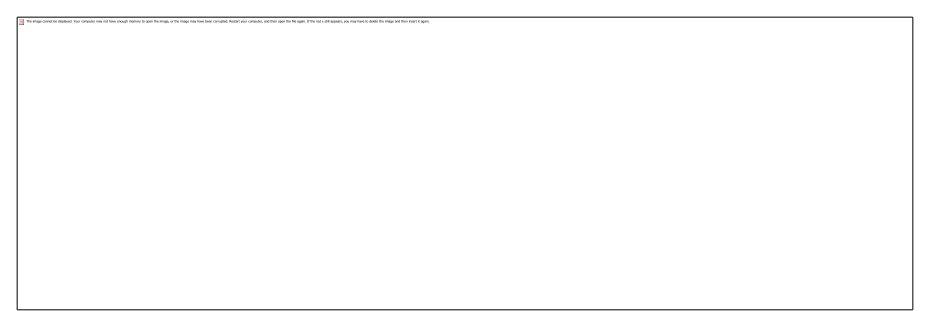

- ESA Grid G-POD Catalogue (ESA biggest online data repository)
- OGC Web Services Phase 7 (OWS-7)
- Software
	- Geocommons
	- Gi-CAT (ESSI Lab)
	- GeoNetwork (development trunk)
	- OpenLayers (development trunk)

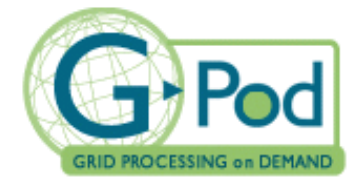

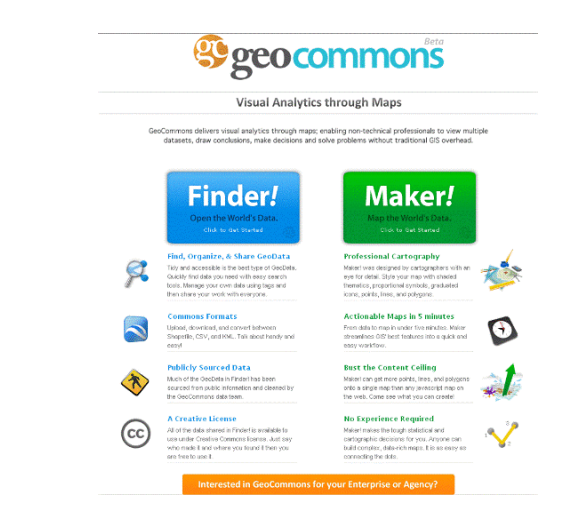

# **Adoption**

• ngEO - ESA next generation of user services for Sentinel ground segment (GMES) seems to adopt it ...

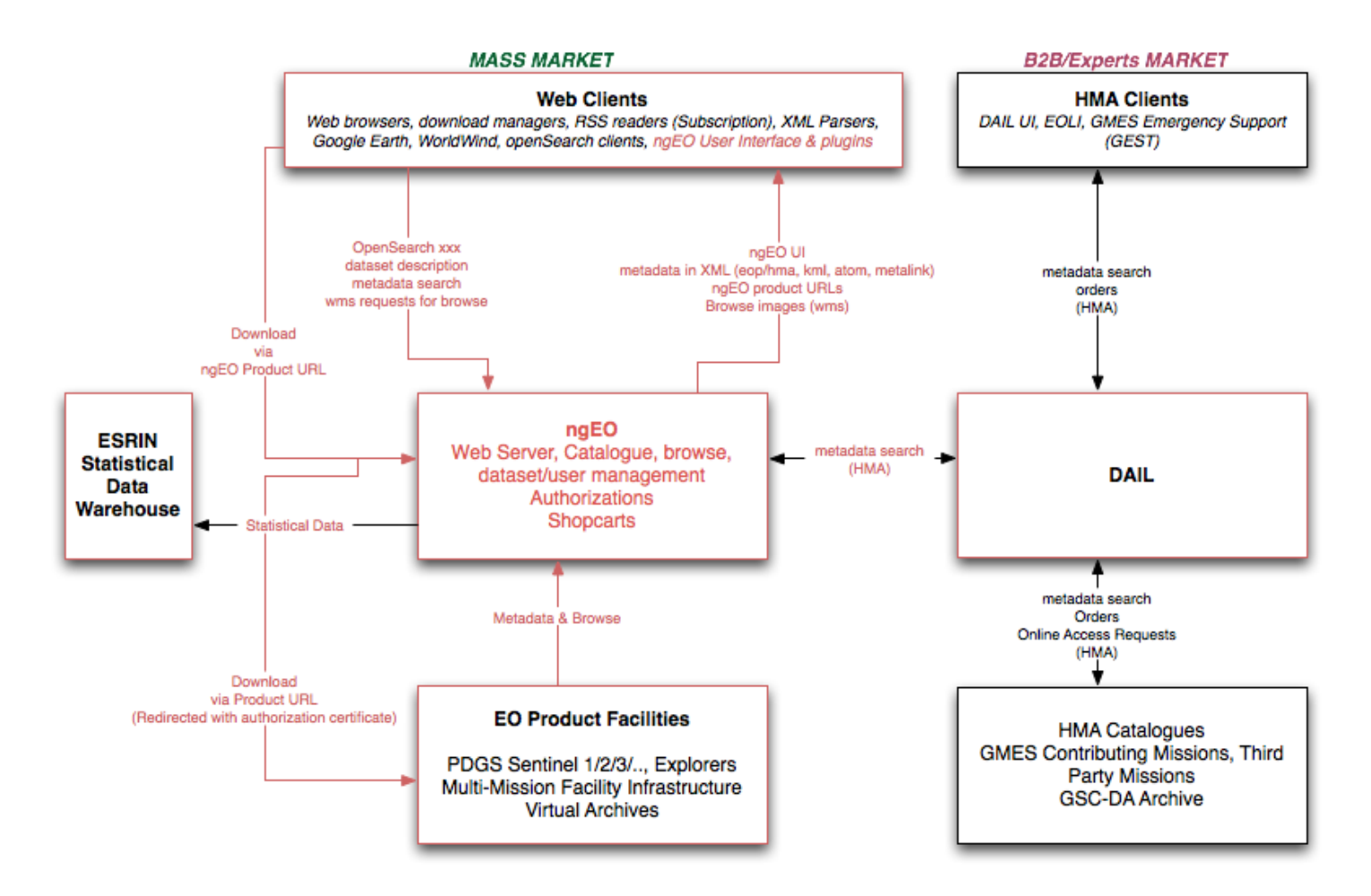

### CSW 3.0 OpenSearch Vote Nov 2009

- OpenSearch with Geo and Time extensions as the "baseline" query operation for all profiles:
	- the complete CSW 2.0.2 implementation without any additional profiles or extension packages.
	- Supported regardless of profile (or even without a profile).
	- It defines core queryables, query and response message syntax,
	- Allows a client to query any catalog by any profile without having to know the extended profile-specific details
- Requests using HTTP GET and responding with Atom (w/geoRSS) results at a minimum,
- Based on 09-084 "OpenSearch Geospatial Extensions" discussion paper and 08-169 Change Request

## CSW 3.0 Part 4 (OGC 10-032) Status

- Final version submitted in pending documents (aligned with the OpenSearch.org)
- Codifies geospatial and temporal extensions in a form compatible with OGC
- Includes:
	- Conformance Classes
	- Mappings for queirables
	- Mappings for response
- OpenSearch is included in annex for reference

### **FAIR Principles**

meet.google.com/fou-wqng-fid